# **Scheme of Examination of B.Sc. (Multimedia) programme in accordance with NEP 2020 (Multiple Entry-Exit, Internships and Choice Based Credit System) w.e.f. Academic Session2022-23 in phased manner.**

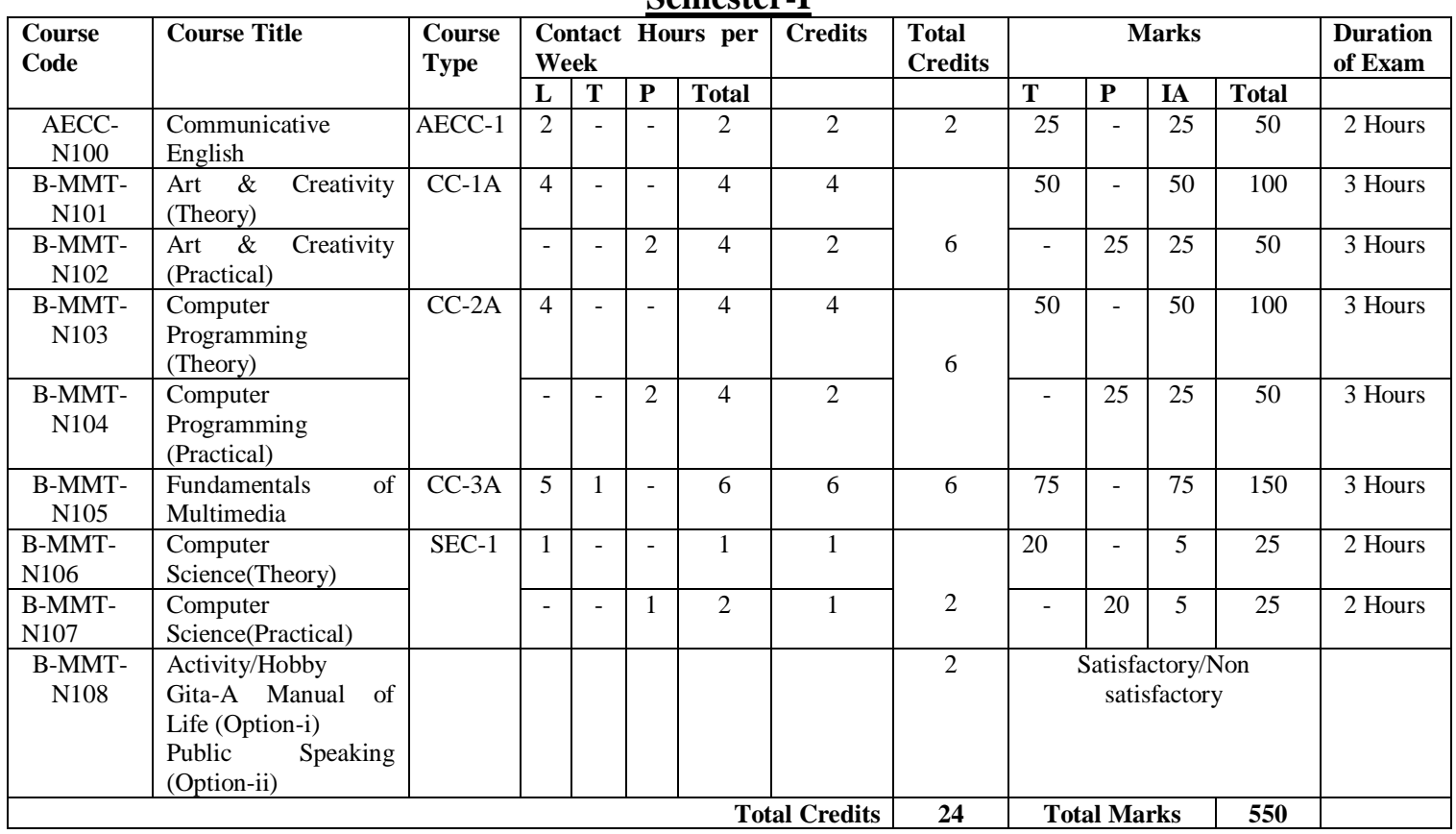

# **Semester-I**

# **Semester-II**

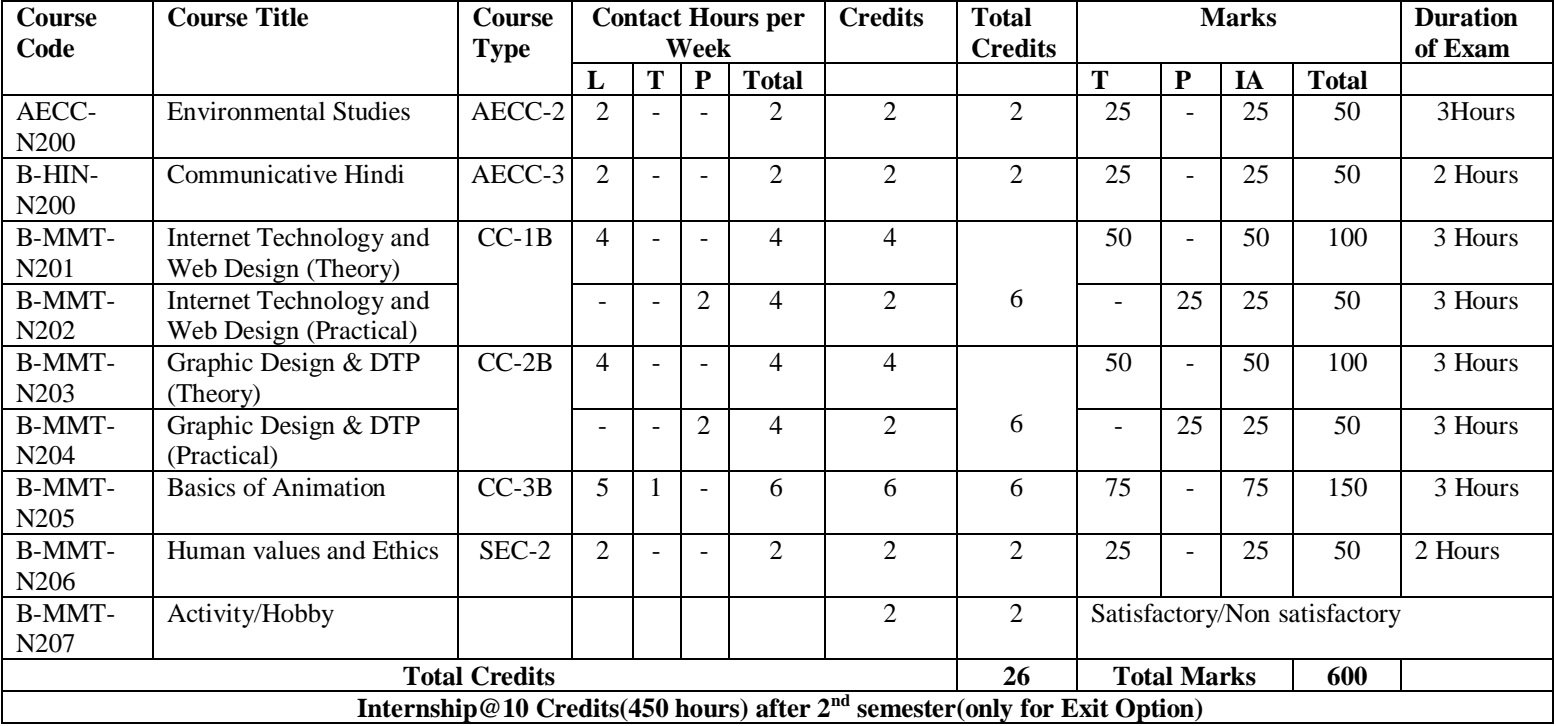

## **AECC-N100: Communicative English**

Credits: 2 Theory:25

Time: 2 Hrs. Total Marks: 50 Internal Assessment: 25

**(10)**

Contact hours per week: 2

**Course objectives:** The paper is designed to enhance proficiency in English Language. It seeks to develop the basics of English Language through different modules. Each unit will enable and capacitate the learner to have communication competence which is required in the present-day world. The basic knowledge of communication will enable the learners to share and enliven ideas, experience and know-how ubiquitous in the world.

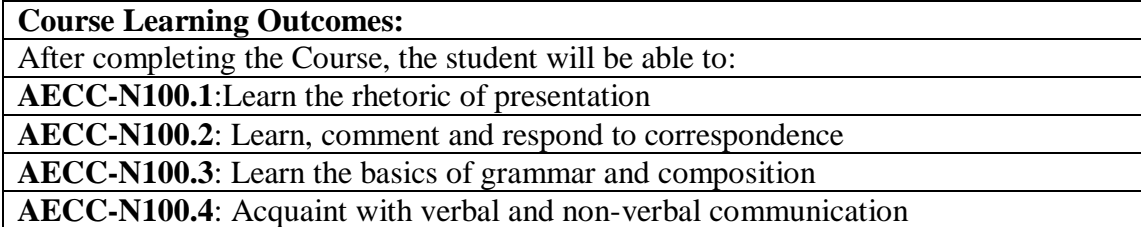

**Note: All questions are compulsory.**

- **Q.1. The paper setter will set two question from unit-II. The student shall attempt one out of the given two. (05)**
- **Q.2. This question shall be based on unit-III. The student shall attempt one out of the given two.**
- **Q.3. There will be 15 grammatical items based on unit-IV. The student shall attempt any 10 items. (10)**

**Internal Assessment: The students shall be required to make presentation /PPT based on unit-I.**

### **Unit-I**

### **Listening and speaking skills**

Listening skills (Active-passive, Accent) Speaking Skills (Accent, Stress, Intonation, Assertion, Rhetorical questions, Pause, Pitch) Oral presentation, Debates, Elocution and Extempore

### **Unit-II**

## **Writing skills**

Report writing Paragraph writing Letter writing

### **Unit-III**

## **Technical and Modern communication**

Resume writing E-mail Blogs and comments on social media

### **Unit-IV**

### **Grammar**

Noun, Pronoun, Verb, Adverb, Adjective, Preposition, Conjunction and their uses Common errors in the use of English (Noun, Pronoun, Adjective, Adverb, Conjunctions) Correct use of verbs and Articles Vocabulary: Homonyms, Homophones, Pair of words

# **References:**

- o Communicative English, Dr. Jimmy Sharma, Arihant Parkashan Pvt. Ltd.
- o Strengthen Your English, Bhaskaran and Horsburgh, Oxford University Press
- o Basic Communication Skills for Technology, and area J Rutherfoord, Pearson Education Asia.
- o Murphy's English Grammar with CD, Murphy, Cambridge University Press
- o English Skills for Technical Students by Orient Longman
- o Everyday Dialogues in English by Robert J. Dixson, Prentice-Hall of India Ltd., 2006.

# **AECC-N100: Communicative English**

# **CO-PO Mapping Matrix**

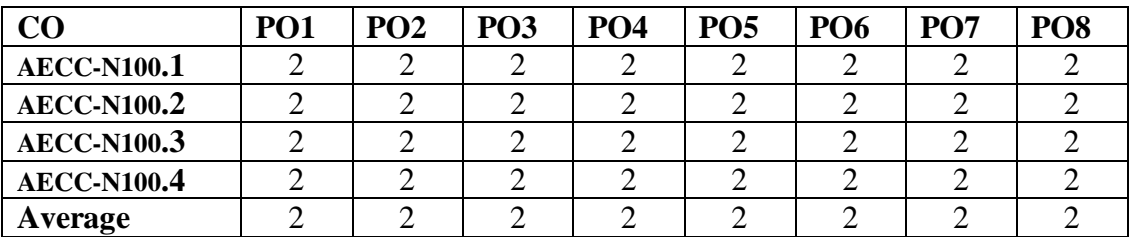

## **CO-PSO Mapping Matrix**

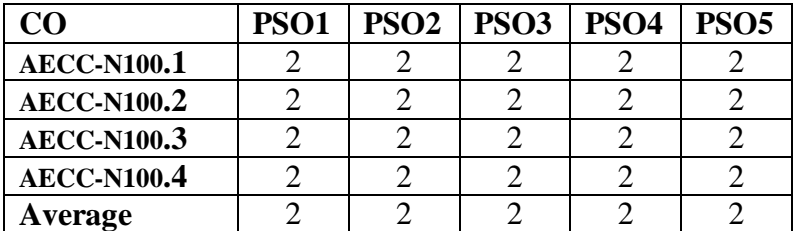

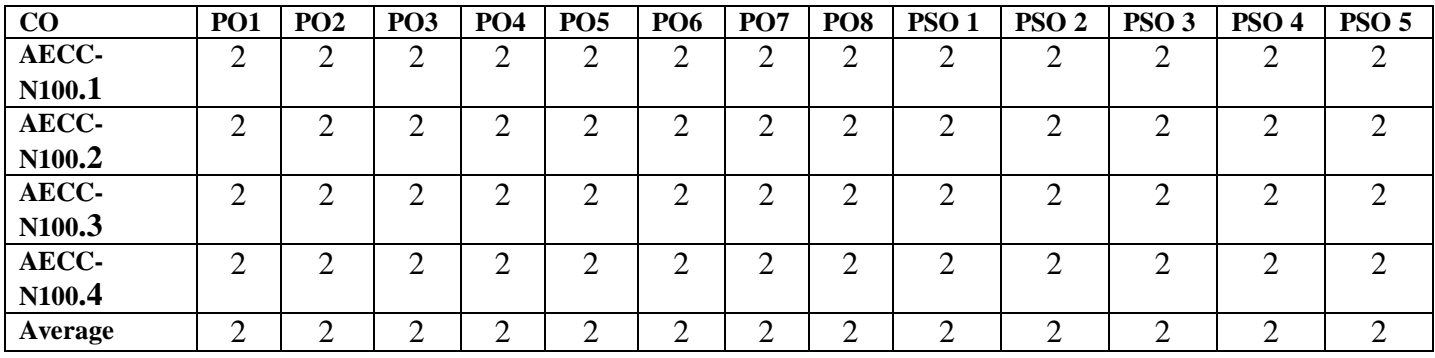

## **B-MMT-N101: Art & Creativity (Theory)**

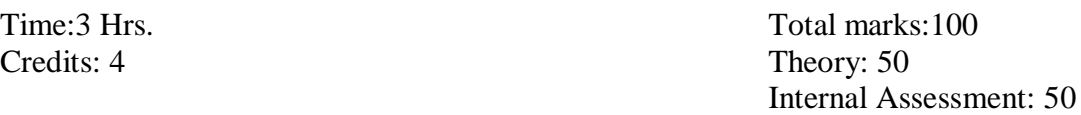

**Course Objectives:** This course is designed for theoretical understanding of aesthetics of arts and creating sense of creativity, colours, and design for making artistic content for multimedia composition.

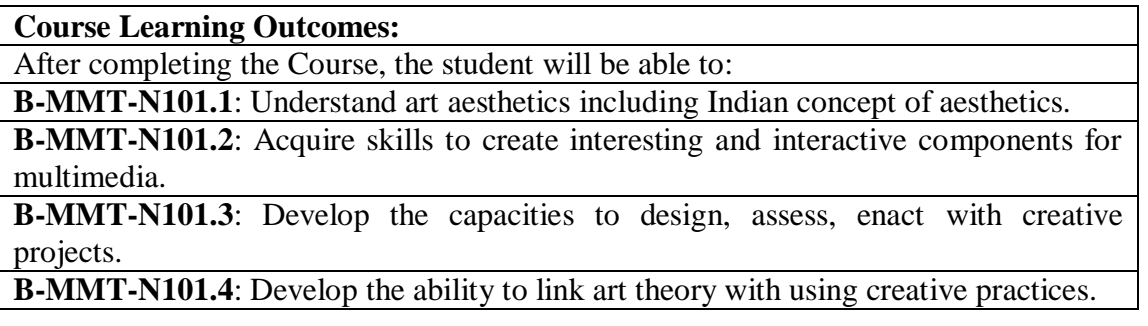

**Note:- The question paper will be divided into five Units containing nine questions. Students are required to attempt five questions in all. There will be two questions in each unit from I to IV and students are required to attempt one question from each unit. Unit V will have only one Compulsory question containing six short notes covering the entire syllabus and students are required to attempt any four. All questions will carry equal marks.**

**Unit-I**

**Art:** Meaning and Definition of Art Indian Aesthetics : Ras, Bhav, shadaang, Auchitya, Alankaar, Rasa Nispatti Elements of Art: Point, Line, Form, Shape, Space, Colour, Texture, Value Understanding of Light and Shadow Perception of Color and Color Wheel

### **Unit II**

**Principles of Art:** Balance, Rhythm, Harmony, Contrast, Proportion, Dominance, Unity Perspectives on the Creative Process

Landscapes and Composition

Technique of different Art styles: Watercolor, Acrylic painting, pencil color, spray painting, pastel color

## **Unit –III**

**Design**: concept, 2D shape design,

Character Designing: Creating appealing characters with a distinctive personality, C-reating a range of characters that work together as a "Cast" Typography and its types Calligraphy

## **Unit IV**

**Digital Tools:** Overview of Photoshop Interface Understanding of Pen tool, Brush Tool and Brush Panel Shading and Painting techniques in Photoshop Use of Opacity, Flow and Pattern Digital Panting

## **References:**

- o Jansen, Charles R. *Studying Art History*, Prentice Hall Engle word cliffs, M.J.07632, 1986
- o Dhawan, A. K., Dhawan's *Hand Book of History of Art*, Tip Top Trading Co., B-N-1076, HenrySally, *Clay Modeling*,2008
- o Huguette Kirby, *Crafts from Modeling Clay*,2006
- o Ghertner, ed. *Layout and Composition for Animation*, Focal Press, New York Dennis, H.J., *Elementary Perspective*, BailliereTindall and Cox,
- o Ghertner, ed. *Layout and Composition for Animation*, Focal Press, New York
- o Srivastav, Harish Chandra, *Raag Paricha;* Sangeet Sadan Prakash*;1971*
- o Fox, Dan; *Chord Progression theory and practice;*Alfred Music*;2013*

# **B-MMT-N101: Art & Creativity (Theory)**

# **CO-PO Mapping Matrix**

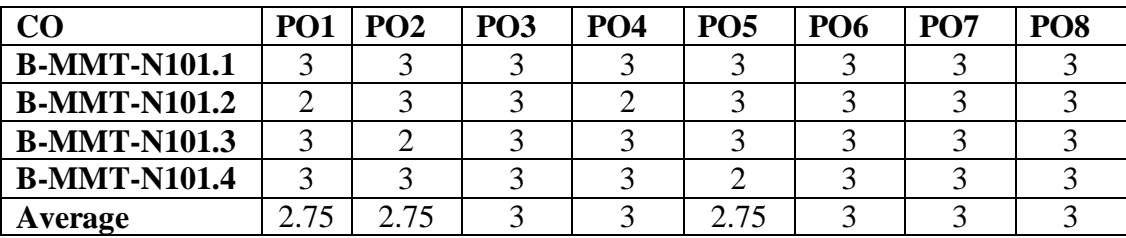

## **CO-PSO Mapping Matrix**

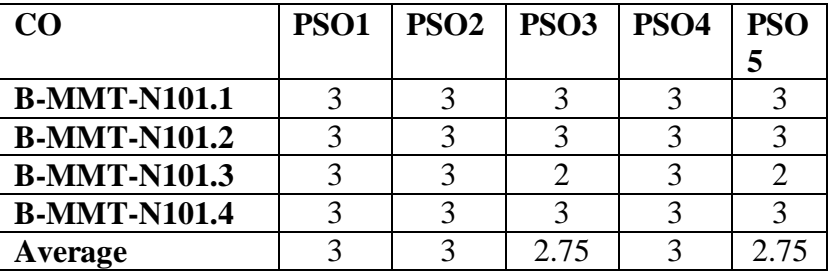

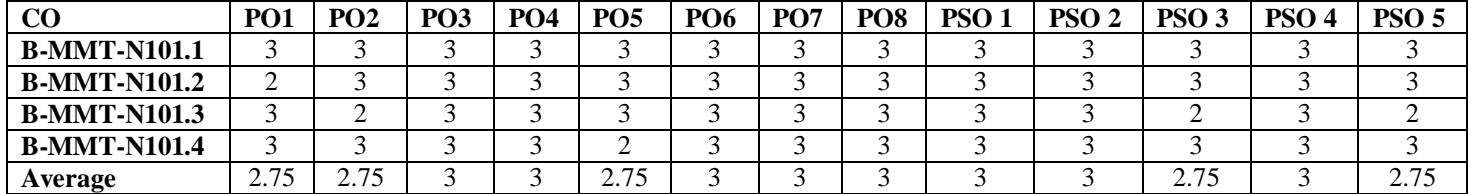

## **B-MMT-N102: Art & Creativity (Practical)**

Time: 3 Hrs. Total Marks: 50 Credits: 2 Practical: 25 Internal Assessment: 25

**Course Objectives**: This course is designed for practical understanding of arts and creating sense towards creativity and design for making artistic contents for multimedia composition.

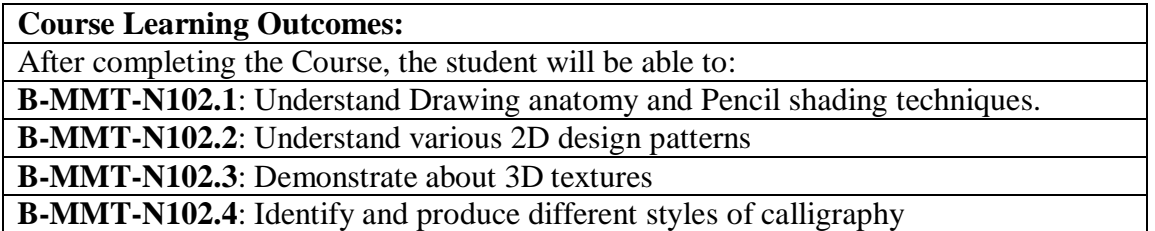

**Note:- The students will do practical assignments assigned by the concerned teacher throughout the whole semester and will submit them in the form of hardcopy/softcopy to the teacher. External Examiner will evaluate the work done by the student, will conduct the practical and viva voce.**

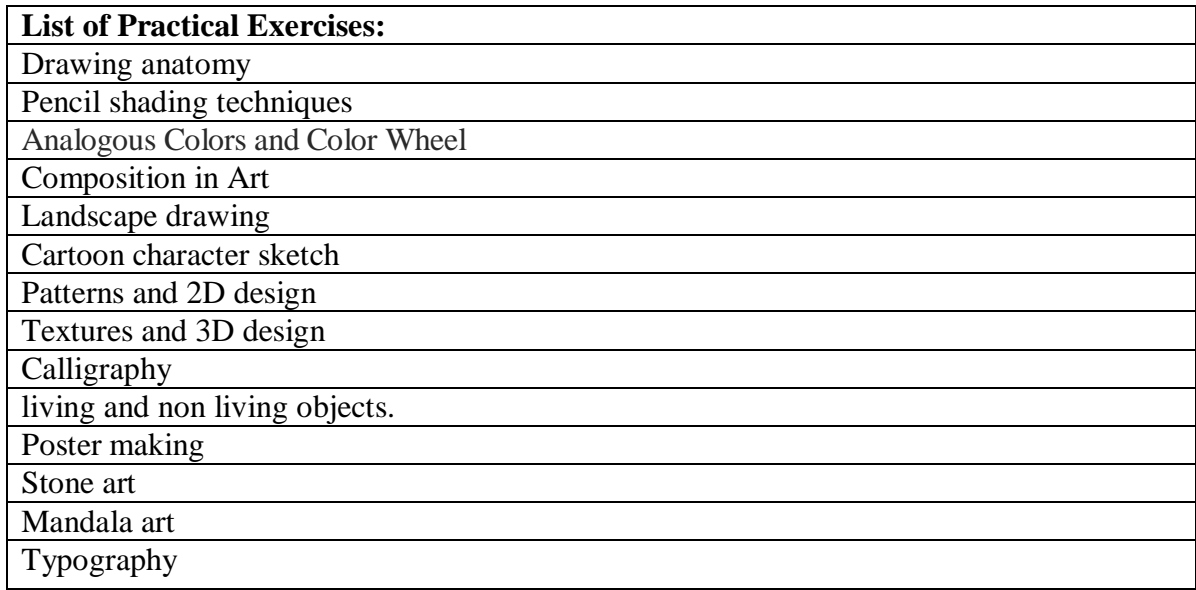

# **B-MMT-N102: Art & Creativity (Practical)**

## **CO-PO Mapping Matrix**

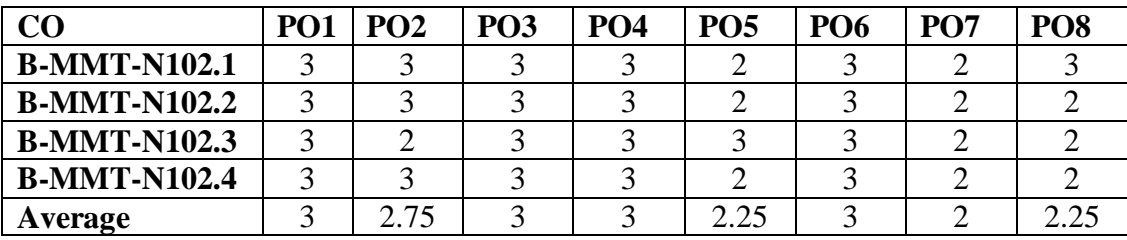

# **CO-PSO Mapping Matrix**

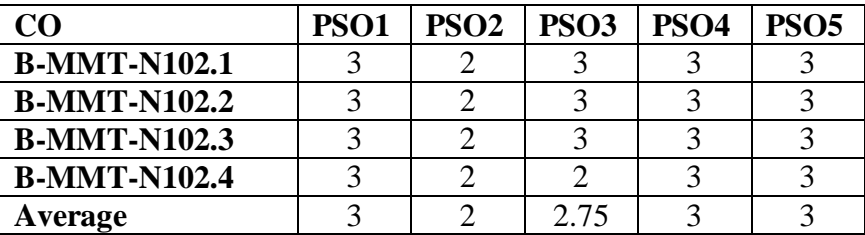

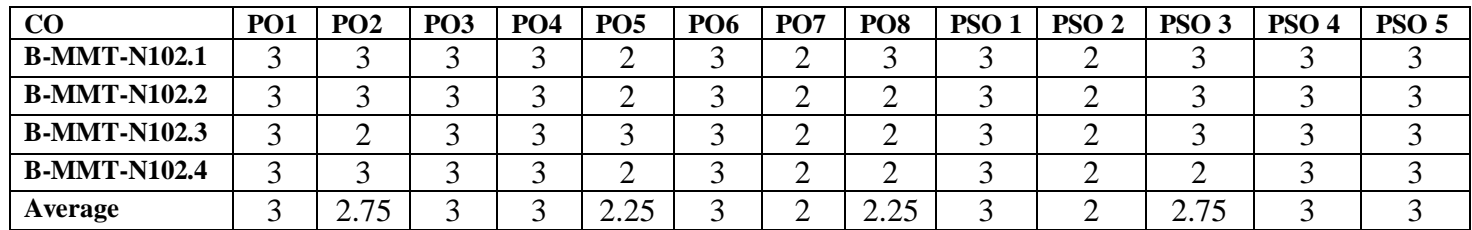

## **B-MMT-N103: Computer Programming (Theory)**

Time: 3 Hrs. Total Marks: 100 Credits: 4 Theory: 50 Internal Assessment: 50

**Course Objectives**: This course is designed for theoretical understanding of computer programming terms and concepts for creating an interface between a computer system and users.

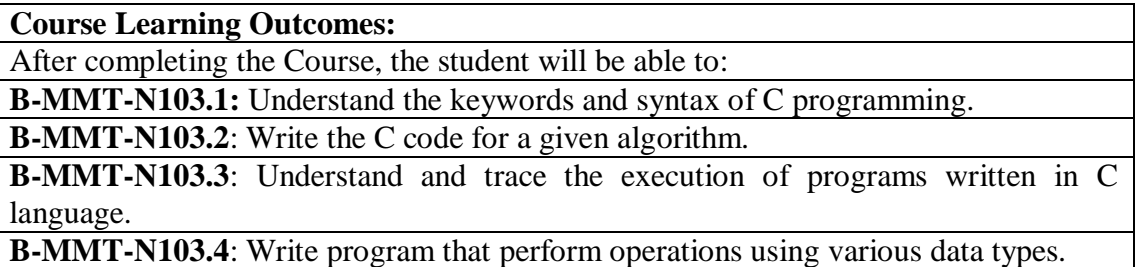

**Note:- The question paper will be divided into five Units containing nine questions. Students are required to attempt five questions in all. There will be two questions in each unit from I to IV and students are required to attempt one question from each unit. Unit V will have only one Compulsory question containing six short notes covering the entire syllabus and students are required to attempt any four. All questions will carry equal marks.**

### **Unit-I**

**C fundamentals:** Problem definition, algorithms, flow charts and their symbols Variables, C Expressions, C Tokens, Constant **Data Types Standard library:** Input / output

#### **Unit-II**

**Operator and Expressions:** Precedence of Arithmetic Operations, Type Conversion in Expression, Operator Precedence & Associability Managing Input and Output Operations **Decision Making Statements**

#### **Unit-III**

**Array:** One Dimensional Array, Declaration and Initialization of One Dimensional Array, Two Dimensional Array, Multi-dimensional Array **String:** Declaring and Initializing Variables, String Handling Functions,

#### **Unit-IV**

**Functions:** Definition of Functions, Elements of user Defined functions, Return values and their types, Function calls, Function Declaration, Recursion **Structures and Union:** Defining structures, declaring structure variables, Accessing Structure variables, Structure initialization, union

## **References:**

- o *[Kernighan, Brian](https://en.wikipedia.org/wiki/Brian_Kernighan); [Ritchie, Dennis](https://en.wikipedia.org/wiki/Dennis_Ritchie) (1988). [The C Programming Language](https://en.wikipedia.org/wiki/The_C_Programming_Language) (2 ed.). Prentice Hall.*
- o *[Plauger, P.J.](https://en.wikipedia.org/wiki/P._J._Plauger) (1992). The Standard C Library (1 ed.). Prentice Hall.*
- o *Banahan, M.; Brady, D.; Doran, M. (1991). The C Book: Featuring the ANSI C Standard (2 ed.). Addison-Wesley.*
- o *Harbison, Samuel; Steele Jr, Guy (2002). C: A Reference Manual (5 ed.). Pearson.*
- o *King, K.N. (2008). C Programming: A Modern Approach (2 ed.). W. W. Norton.*

# **B-MMT-N103: Computer Programming (Theory)**

# **CO-PO Mapping Matrix**

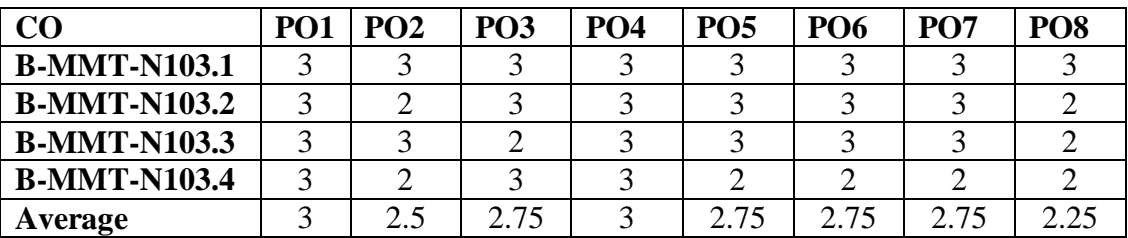

## **CO-PSO Mapping Matrix**

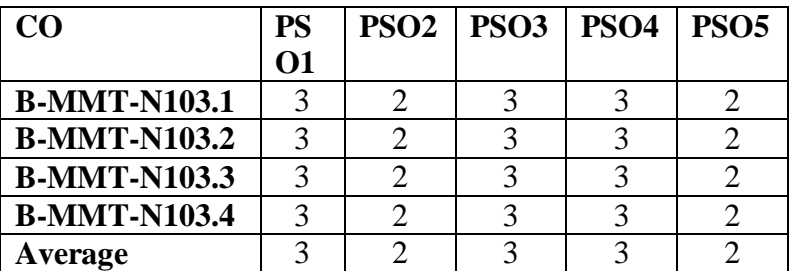

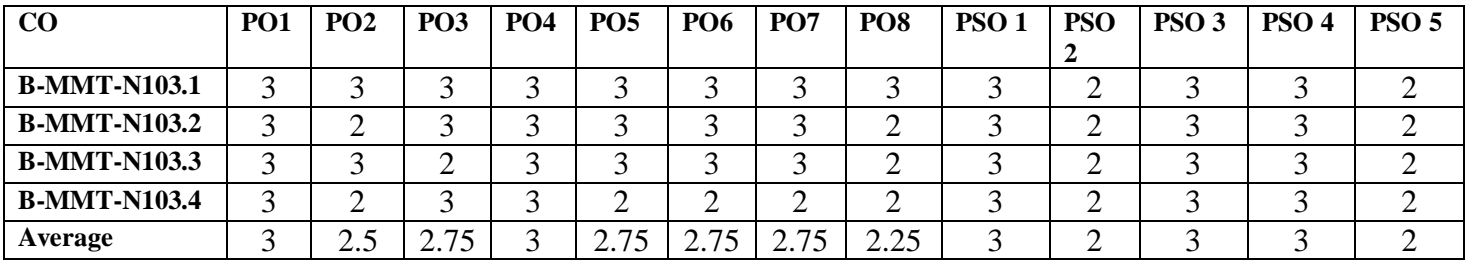

# **B-MMT-N104: Computer Programming (Practical)**

Time: 3 Hrs. Total Marks: 50 Credits: 2 Practical: 25 Internal Assessment: 25

**Course Objectives**: This course is designed for those who want to advance structured and procedural understanding and to improve c programming skills.

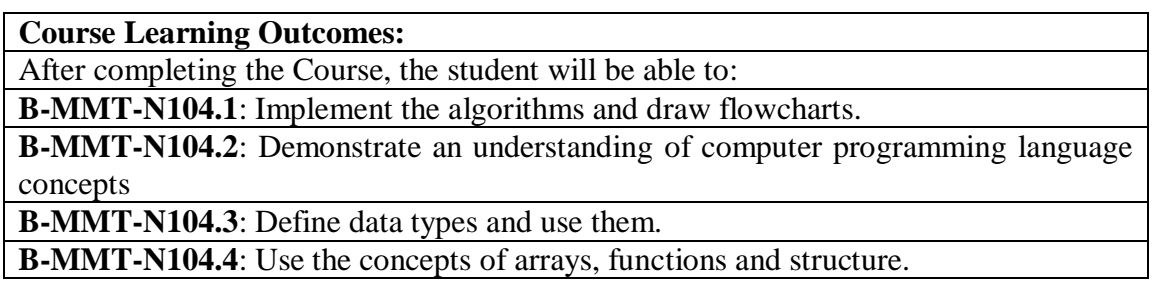

**Note:- The students will do practical assignments assigned by the concerned teacher throughout the whole semester and will submit them in the form of hardcopy/softcopy to the teacher. External Examiner will evaluate the work done by the student, will conduct the practical and viva voce.**

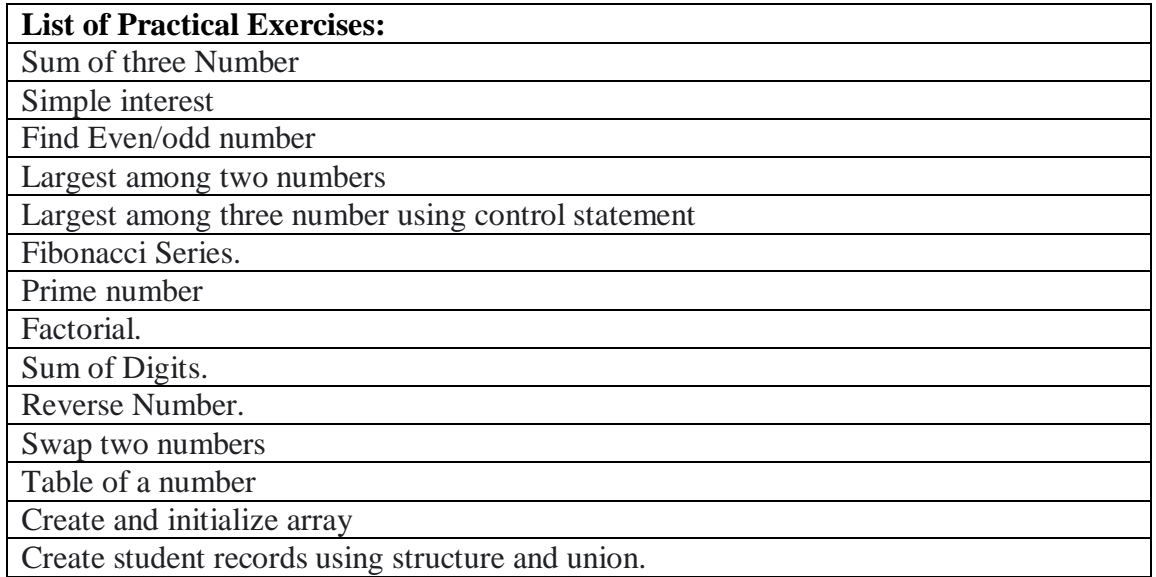

# **B-MMT-N104: Computer Programming (Practical)**

# **CO-PO Mapping Matrix**

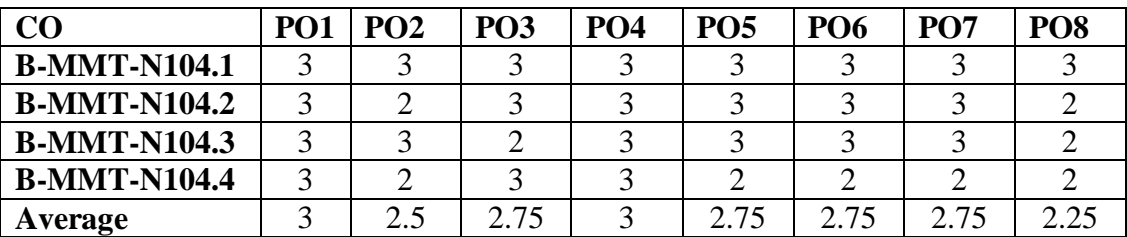

## **CO-PSO Mapping Matrix**

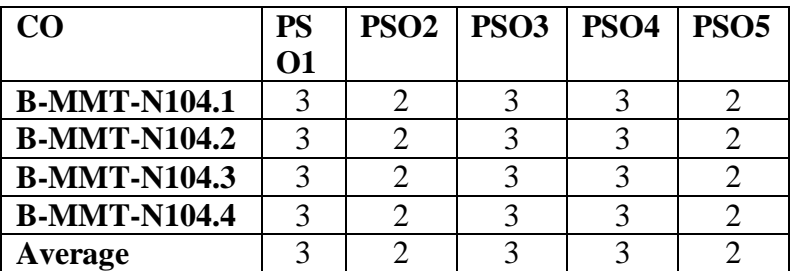

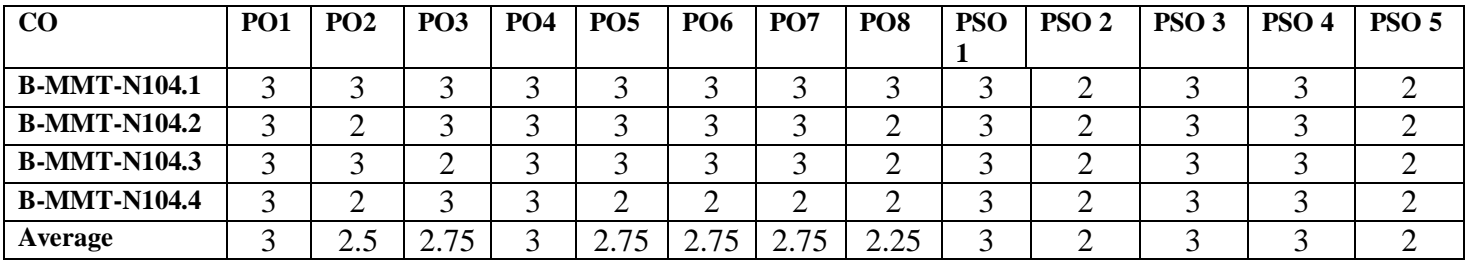

## **B-MMT-N105: Fundamentals of Multimedia**

Time: 3 Hrs. Total Marks: 150 Credits: 6 Theory: 75 Internal assessment: 75 **Course objectives:** This course aims to introduce the fundamental elements of multimedia. The emphasis will be on learning the representations, perceptions and applications of multimedia.

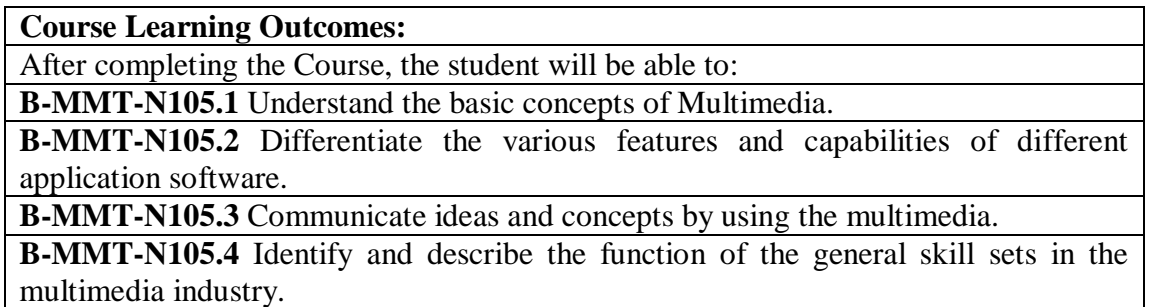

**Note:- The question paper will be divided into five Units containing nine questions. Students are required to attempt five questions in all. There will be two questions in each unit from I to IV and students are required to attempt one question from each unit. Unit V will have only one Compulsory question containing six short notes covering the entire syllabus and students are required to attempt any four. All questions will carry equal marks.**

### **Unit-I**

Introduction to multimedia Key elements of multimedia: text, audio, video, graphics, animation Hardware and software requirements for multimedia Multimedia equipments Applications of multimedia

## **Unit-II**

Desktop publishing Basic design concepts User interface design Hypermedia authoring concepts

### **Unit-III**

Process of multimedia production Various file formats of text, audio, video, graphics and animation File compression techniques Creating web based multimedia

#### **Unit-IV**

Introduction to animation Basic audio and video integration techniques Animation effects Production process of animation

## **References:**

- o Multimedia Basics, Volume 1 b**y** Andreas Holzinger**,** [Firewall Media.](http://books.google.co.in/url?id=BJWZpuHBcM0C&pg=PA95&q=http://www.laxmipublications.com&clientid=ca-print-laxmi_firewall_media&linkid=1&usg=AFQjCNFZokox-il_Gcyz_d42c2xXqWizqQ&source=gbs_pub_info_r)
- o Fundamentals of Multimedia, [Ze-Nian Li,](http://www.google.co.in/search?tbo=p&tbm=bks&q=inauthor:%22Ze-Nian+Li%22) [Mark S. Drew,](http://www.google.co.in/search?tbo=p&tbm=bks&q=inauthor:%22Mark+S.+Drew%22) Pearson Prentice Hall, 2004
- o Multimedia Basics, [Suzanne Weixel,](https://www.google.co.in/search?tbo=p&tbm=bks&q=inauthor:%22Suzanne+Weixel%22) [Jennifer Fulton,](https://www.google.co.in/search?tbo=p&tbm=bks&q=inauthor:%22Jennifer+Fulton%22) [Karl Barksdale,](https://www.google.co.in/search?tbo=p&tbm=bks&q=inauthor:%22Karl+Barksdale%22) [Cheryl](https://www.google.co.in/search?tbo=p&tbm=bks&q=inauthor:%22Cheryl+Morse%22)  [Morse,](https://www.google.co.in/search?tbo=p&tbm=bks&q=inauthor:%22Cheryl+Morse%22) [Bryan Morse](https://www.google.co.in/search?tbo=p&tbm=bks&q=inauthor:%22Bryan+Morse%22), Thomson/Course Technology
- o Malik and Agarwal, S. and A. (October 2012). ["Use of Multimedia as a New](https://pdfs.semanticscholar.org/669a/07732895b025b68f9308560411c55040ade6.pdf)  [Educational Technology Tool–A Study"\(](https://pdfs.semanticscholar.org/669a/07732895b025b68f9308560411c55040ade6.pdf)PDF). *International Journal of Information and Education Technology*.

# **B-MMT-N105: Fundamentals of Multimedia**

## **CO-PO Mapping Matrix**

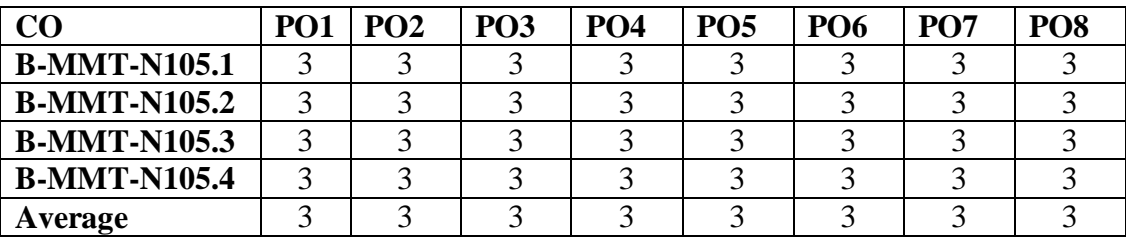

# **CO-PSO Mapping Matrix**

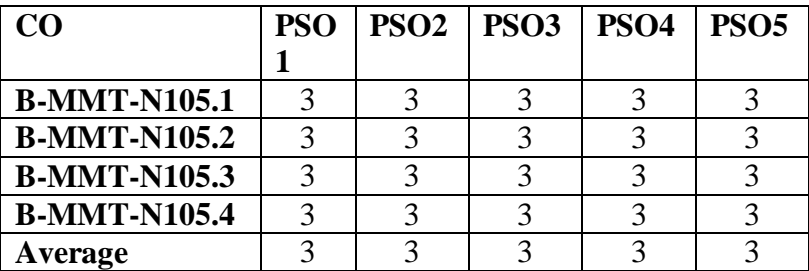

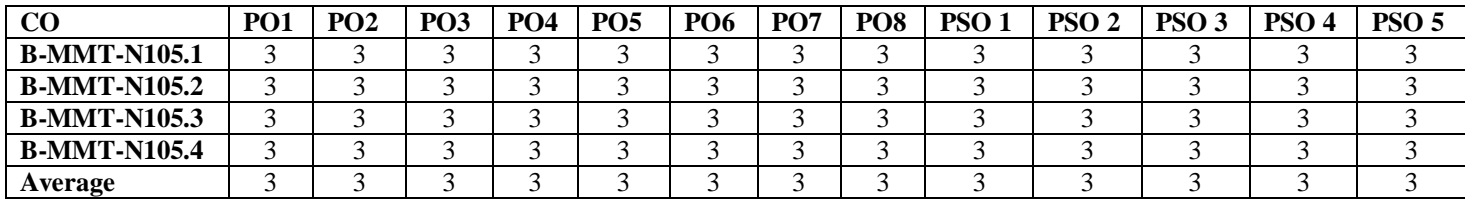

## **B-MMT-N106: Computer Science (Theory)**

Credits: 1 Theory: 20

Time: 3 Hrs. Total Marks: 25 Internal Assessment: 5

Contact hours per week: 1

**Course Objectives**: This course is designed for theoretical understanding of computer system and its components, functioning and its application software exposure.

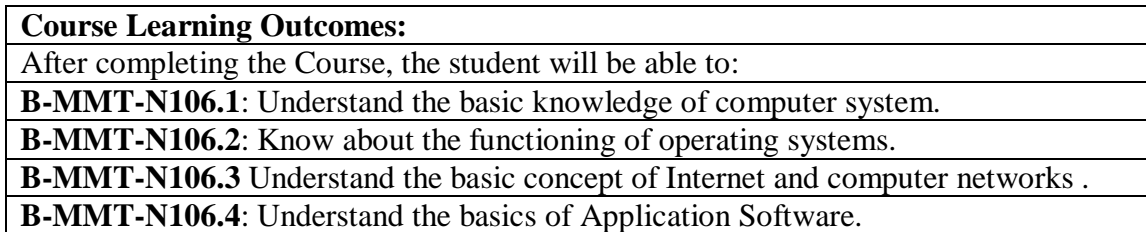

**NOTE:- The examiner will set total 10(ten) questions covering the entire syllabus. Student will attempt any five questions. All questions will carry equal marks.**

#### **Unit-I**

**Operating System -** Definition & Functions of Operating System, Basics of Popular Operating Systems; The User Interface, Exploring Computer, Icons, taskbar, desktop, Using Menu and Menu-selection, managing files and folders, Control panel – display properties, add/remove software and hardware, Running an Application, Using help; Creating Short cuts, Basics of O.S Setup; Common utilities.

### **Unit-II**

**Word Processing:** Introduction to Word Processing, Menus, Creating, Editing & Formatting Document, Spell Checking, Printing, Views, Tables, Word Art, Mail Merge, Macros.

### **Unit-III**

**Spread Sheet:** Elements of Electronics Spread Sheet, Applications, Creating and Opening of Spread Sheet, Menus, Manipulation of cells: Enter texts numbers and dates, Cell Height and Widths, Copying of cells, Mathematical, Statistical and Financial function, Drawing different types of charts.

### **Unit-IV**

**Presentation Software:** Creating, modifying and enhancing a presentation, Delivering a presentation, Using sound, animation and design templates in presentation.

## **REFERENCES BOOKS**

- o Help files from Apache Open Office, https://wiki.openoffice.org/wiki/Documentation
- o Channelle Andy, "Beginning OpenOffice 3: From Novice to Professional", aPress Publications
- o Beginning OpenOffice 3: From Novice to Professional, Andichannele, Apress.
- o Microsoft Office 2016 Step by Step: MS Office 2016 Step by S\_p1, By Joan Lambert, Curtis Frye
- o Computer Fundamentals By Pradeep K. Sinha, Priti Sinha, BPB Publications, 6th Edition
- o Getting Started with LibreOffice 5.0, Friends of OpenDocuments Inc., Http://friendsofopendocument.com
- o Documentation from LibreOffice, https://documentation.libreoffice.org/en/englishdocumentation/

# **B-MMT-N106: Computer Science (Theory)**

## **CO-PO Mapping Matrix**

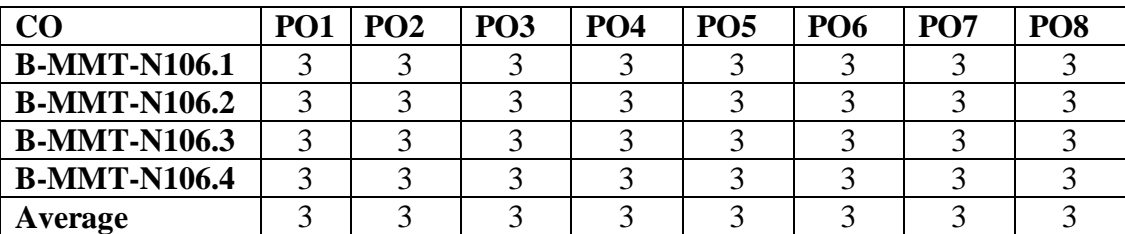

## **CO-PSO Mapping Matrix**

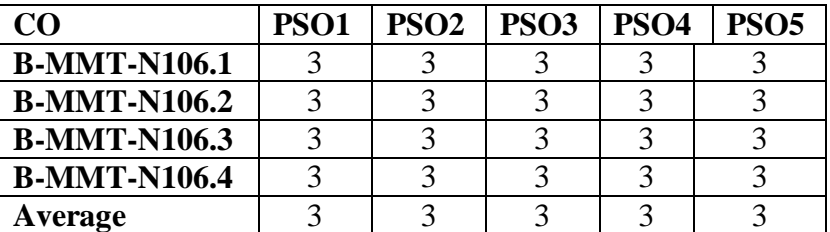

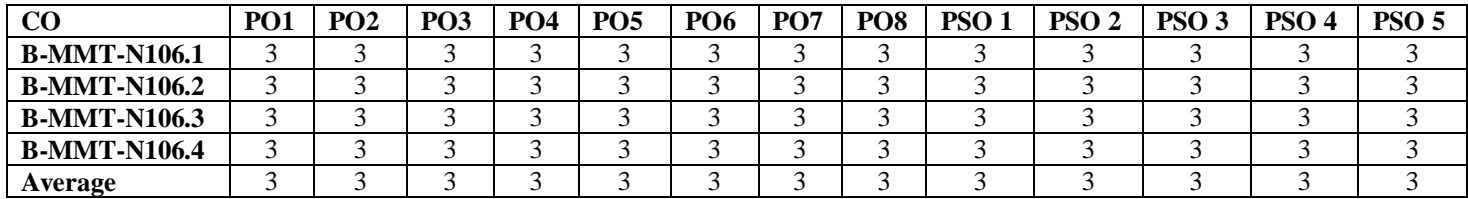

# **B-MMT-N107: Computer Science (Practical)**

Credits: 1 Practical: 20

Time: 2 Hrs. Total Marks: 25 Internal Assessment: 5

Contact hours per week: 2

**Course Objectives**: This course is designed for practical understanding of commonly used application software and its functioning to the students.

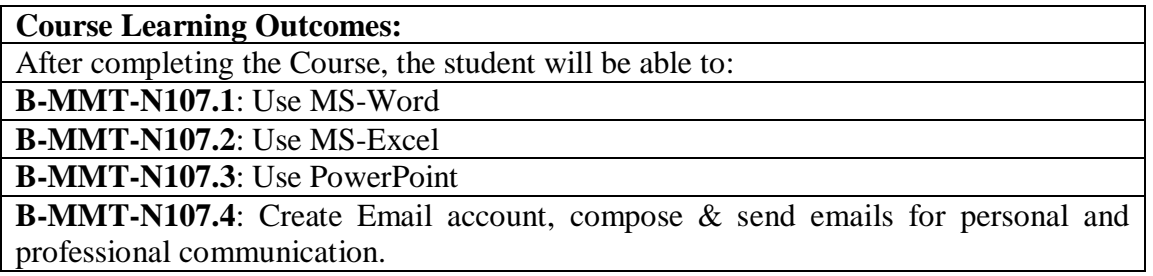

**Note:- The students will do practical assignments assigned by the concerned teacher throughout the whole semester and will submit them in the form of hardcopy/softcopy to the teacher. External Examiner will evaluate the work done by the student, will conduct the practical and viva voce.**

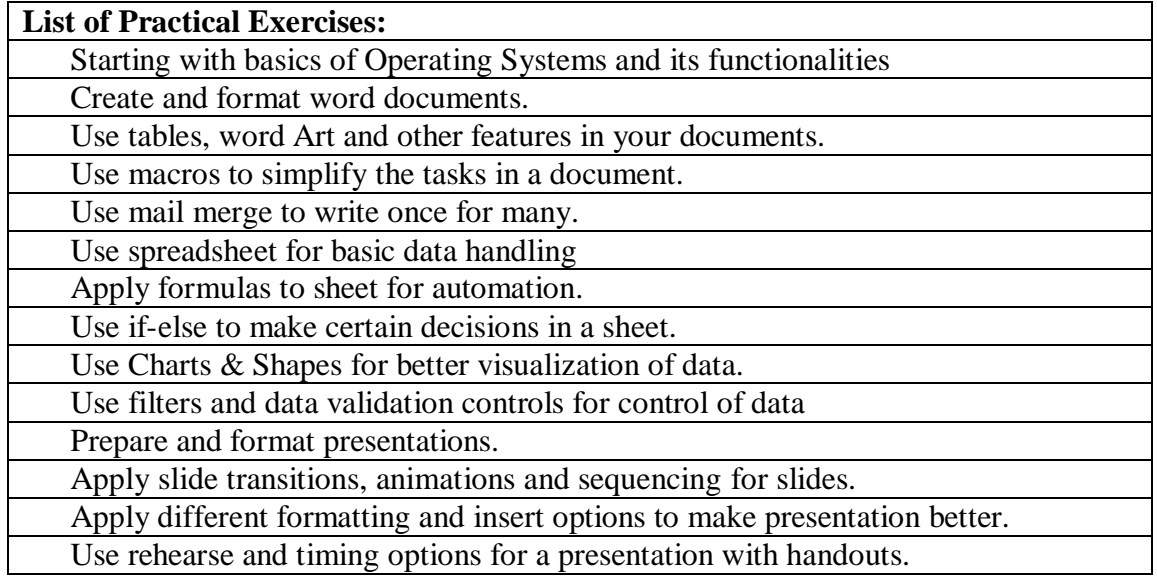

# **B-MMT-N107: Computer Science (Practical)**

# **CO-PO Mapping Matrix**

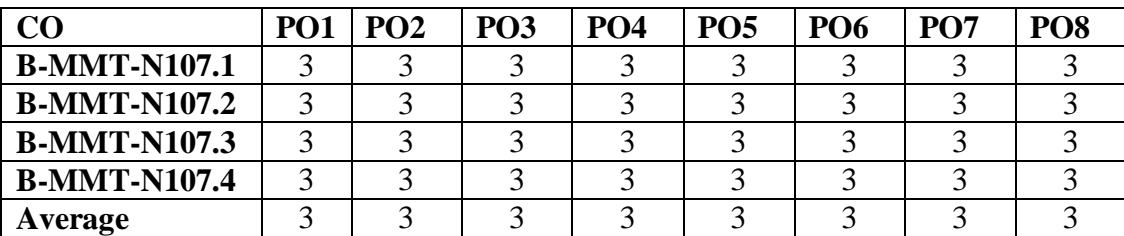

## **CO-PSO Mapping Matrix**

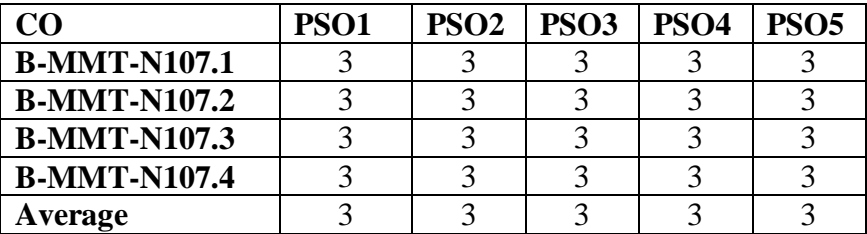

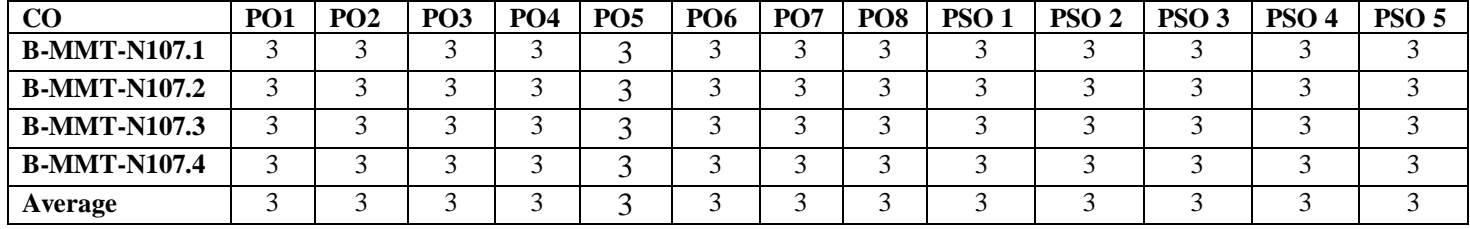

## **B-MMT-N108: Activity/Hobby**

Gita-A Manual of Life (Option-i)

Course Credit: 02 Total Marks: 50 Marks

Contact Hours: 02 per week

Teaching will be based on the discussion in the class room

**Note: There will be no written examinations, knowledge and understanding of Gita teachings will be assessed through discussion by the Students describing the knowledge and implementation of Gita's teachings in daily life for the betterment of our day today life.**

## **Course Outcomes:**

Unit-1: After studying the first unit of the course students will be able to understand meaning, background & relevance of Gita's teaching's in contemporary times.

Unit-II: After studying the second unit of the course students will be able to understand benefits of Karma Yoga, Bhakti Yoga and Gyana Yoga in our daily life.

## **Unit-1**

Gita for all: Meaning, background and relevance of Gitaopdesha. Karmayoga as a way

to right knowledge; Necessity of Loksamgraha for the service of Humanity.

## **Unit-II**

Gita for Spiritual world: Karm Yogi as an Ideal Man of Gita, Sthitaprajna as a symbol of ideal master in Gita, Swadharma and Pradharma as a secret of Blissful society, Atma Samyama Yoga; a technique for building an ideal person according to Gita.

## **Suggested Books:**

- Swami Ramsukhdas, Gita Sadhak Sanjivani Teeka
- Hnuman Prasad Poddhar, Gita Tattvavivechni Teeka
- Gandhi Gita Matta
- Gurudatta Srimadbhagvadgita Vyakhya
- Satyavarta, Srimadbhagvadgita Vyakhya
- Swami Jyanananda, Gita Prerna
- Paramhamsa Yogananda, Srimadbhagvadgita God-Arjuna, Discoruse Aurvind, Essays on Gita.
- S. Radhakrishna, Bhagwvadgita Vyakhya
- Jyaneshwar, Jyaneshwari Gita

## **B-MMT-N108: Activity/Hobby**

Public Speaking (Option-ii)

Contact Hours: 02 per week

Teaching will be based on the discussion in the class room

**Note: There will be no written examinations. Understanding and art of Public speaking will be assessed through discussion and presentation by the Students in the class room.**

## **Course Outcomes:**

Unit-1: After studying the first unit of the course students will be able to understand relevance of Public speaking in their academic and professional life.

Unit-II: After studying the second unit of the course students will be able to write their own speech and analyze the intricacies of speeches of renowned speakers.

## **Unit-1**

Public speaking: Meaning and relevance, Characteristics of an effective speaker, Power of words, Use of body language, dressing, mannerisms, Use of effective memory techniques, Overcoming the fear of public speaking- Glossophobia

## **Unit-II**

Speech : Introduction, body and conclusion, Writing your own speeches, famous speeches of World s greatest orators, Case studies of effective public communicators like TED speakers of both Indian and foreign origin

## **Suggested Books:**

- The Art of Public Speaking author Dale Carnegie, along with J. Berg Esenwein, Rupa Publications, India (English and Hindi)
- Speak with no fear, Mike Acker, Advantage Publishing Group
- TED Talks, Chris Anderson, Headline Publishing Group
- 50 Prernadayak Bhashan, Fingerprint Publishing

Course Credit: 02 Total Marks: 50 Marks

### **AECC-N200 : Environment Studies**

Time: 3 Hrs. Total Marks: 50 Credits: 2 Theory: 25 Internal Assessment: 25

**Scheme of paper:** Total number of questions will be nine. Students have to attempt five questions in all. Questions no. 1 is compulsory. All questions carry equal marks. Each question is of 8 marks.

**Course objectives:** The aim of this course is to make the students aware about the environmental problems and current global issues related to environment. It provides knowledge about concepts of ecosystem and biodiversity and develops interest in the students about their role in conservation of environment and reducing pollution and waste generation in their surroundings. By understanding the environmental problems, their causes and solutions, the students can apply these to their daily lives.

### **Course Outcomes (COs) for Theory:** COs On successful completion of the course, the students will be able to: CO 1 Understand the concept of environmental studies, its scope and importance in the conservation of environment. Understand the concept of ecosystem and different types of natural and artificial ecosystems in the world, the biogeochemical cycling and energy flow in an ecosystem. CO 2 Describe the various renewable and non-renewable natural resources and their overexploitation due to increasing demands of rising population. Become aware about biodiversity, its importance and the various threats for biodiversity. Have knowledge of the endangered species and their conservation measures that are needed to be adopted at different levels. CO 3 Have understanding about the types of pollution and how to reduce pollution levels in air, soil, water, land and from marine bodies, as to develop interest in reducing the solid waste generation as well as its management at household level. Gain knowledge of various global environmental issues like climate change, global warming and ozone depletion and also about different environmental laws implemented to conserve the environment. CO 4 Understand the concept of population growth, disaster management, impacts of drug abuse and various environmental movements. **Course outcome for practical/field work:** CO 1 To get practical knowledge of various environmental issues through project file/assignment with case studies.

**Mode of Paper Setting:** Total number of questions set will be nine. Questions no. 1 is compulsory covering the entire syllabus. Two questions will be set from each unit. Students have to attempt five questions in all, one question from each unit including the compulsory question. Each question is of 5 marks. All questions carry equal marks. Final theory exam time allowed will be of 3 hours.

#### **Unit I**

**Introduction to environmental studies:** Multidisciplinary nature of environmental studies; Scope and importance; Concept of sustainability and sustainable development.

**Ecosystems**: What is an ecosystem? Structure and function of ecosystem; Energy flow in an ecosystem: food chains, food webs and ecological succession. Case studies of the following ecosystems: a) Forest ecosystem, b) Grassland ecosystem, c) Desert ecosystem, d) Aquatic ecosystems (ponds, streams, lakes, rivers, oceans, estuaries) (8 lectures)

### **Unit II**

### **Natural Resources: Renewable and Non-renewable Resources**

•Land resources and landuse change; Land degradation, soil erosion and desertification.

•Deforestation: Causes and impacts due to mining, dam building on environment, forests, biodiversity and tribal populations.

•Water: Use and over-exploitation of surface and ground water, floods, droughts, conflicts over water (international & inter-state).

•Energy resources: Renewable and non-renewable energy sources, use of alternate energy sources, growing energy needs, case studies.

#### **Biodiversity and Conservation**

•Levels of biological diversity: genetic, species and ecosystem diversity; Biogeographic zones of India; Biodiversity patterns and global biodiversity hot spots

•India as a mega-biodiversity nation; Endangered and endemic species of India

•Threats to biodiversity: Habitat loss, poaching of wildlife, man-wildlife conflicts, biological invasions; Conservation of biodiversity: In-situ and Ex-situ conservation of biodiversity.

•Ecosystem and biodiversity services: Ecological, economic, social, ethical, aesthetic and Informational value. (16 lectures) (16 lectures)

### **Unit III**

#### **Environmental Pollution**

•Environmental pollution: types, causes, effects and controls; Air, water, soil and noise pollution •Nuclear hazards and human health risks

•Solid waste management: Control measures of urban and industrial waste, Pollution case studies.

#### **Environmental Policies & Practices**

•Climate change, global warming, ozone layer depletion, acid rain and impacts on human communities and agriculture

•Environment Laws: Environment Protection Act; Air (Prevention & Control of Pollution) Act; Water (Prevention and control of Pollution) Act; Wildlife Protection Act; Forest Conservation Act. International agreements: Montreal and Kyoto protocols and Convention on Biological Diversity (CBD).

•Nature reserves, tribal populations and rights, and human wildlife conflicts in Indian context.

(15 lectures)

#### **Unit IV**

#### **Human Communities and the Environment**

•Human population growth: Impacts on environment, human health and welfare.

•Resettlement and rehabilitation of project affected persons; case studies.

•Disaster management: floods, earthquake, cyclones and landslides.

•Environmental movements: Chipko, Silent valley, Bishnois of Rajasthan.

•Environmental ethics: Role of Indian and other religions and cultures in environmental conservation.

•Environmental communication and public awareness, case studies (e.g., CNG vehicles in Delhi).

Drugs and their effects; Useful and harmful drugs; Use and abuse of drugs; Stimulant and depressant drugs. Concept of drug de-addiction. Legal position on drugs and laws related to drugs.

(6 lectures)

# **Practical/Field work**

•Visit to an area to document environmental assets: river/ forest/ flora/fauna, etc.

•Visit to a local polluted site-Urban/Rural/Industrial/Agricultural.

•Study of common plants, insects, birds and basic principles of identification.

•Study of simple ecosystems-pond, river, Delhi Ridge, etc. (Equal to 5 lectures)

### **Suggested Readings:**

1.Carson, R. 2002. Silent Spring. Houghton Mifflin Harcourt.

2.Gadgil, M., & Guha, R. 1993. This Fissured Land: An Ecological History of India. Univ. of California Press.

3.Gleeson, B. and Low, N. (eds.) 1999. Global Ethics and Environment, London, Routledge.

4.Gleick, P. H. 1993. Water in Crisis. Pacific Institute for Studies in Dev., Environment & Security. Stockholm Env. Institute, Oxford Univ. Press.

5.Groom, Martha J., Gary K. Meffe, and Carl Ronald Carroll. Principles of Conservation Biology. Sunderland: Sinauer Associates, 2006.

6.Grumbine, R. Edward, and Pandit, M.K. 2013. Threats from India's Himalaya dams. Science, 339: 36- 37.

7.McCully, P. 1996. Rivers no more: the environmental effects of dams (pp. 29-64). Zed Books.

8.McNeill, John R. 2000. Something New Under the Sun: An Environmental History of the Twentieth Century.

9.Odum, E.P., Odum, H.T. & Andrews, J. 1971. Fundamentals of Ecology. Philadelphia: Saunders.

10.Pepper, I.L., Gerba, C.P. & Brusseau, M.L. 2011. Environmental and Pollution Science. Academic Press.

11.Rao, M.N. & Datta, A.K. 1987. Waste Water Treatment. Oxford and IBH Publishing Co. Pvt. Ltd.

12.Raven, P.H., Hassenzahl, D.M. & Berg, L.R. 2012. Environment. 8th edition. John Wiley & Sons.

13.Rosencranz, A., Divan, S., & Noble, M. L. 2001. Environmental law and policy in India. Tripathi 1992.

14.Sengupta, R. 2003. Ecology and economics: An approach to sustainable development. OUP.

15.Singh, J.S., Singh, S.P. and Gupta, S.R. 2014. Ecology, Environmental Science and Conservation. S. Chand Publishing, New Delhi.

16.Sodhi, N.S., Gibson, L. & Raven, P.H. (eds). 2013. Conservation Biology: Voices from the Tropics. John Wiley & Sons.

17.Thapar, V. 1998. Land of the Tiger: A Natural History of the Indian Subcontinent.

18.Warren, C. E. 1971. Biology and Water Pollution Control. WB Saunders.

19.Wilson, E. O. 2006. The Creation: An appeal to save life on earth. New York: Norton.

1) 20.World Commission on Environment and Development. 1987. Our Common Future. Oxford University

## **B-HIN-N200 : Communicative Hindi**

Time: 2 Hrs. Total Marks: 50 Credits: 2 Theory: 25 Contact hours per week: 2 Internal assessment: 25

**Course Objectives:** The Paper is designed to enhance proficiency in Hindi Language. It seeks to develop the basic of Hindi Language through different modules. Each unit will enable the learner to have the communication in Hindi and to share and express ideas and experiences.

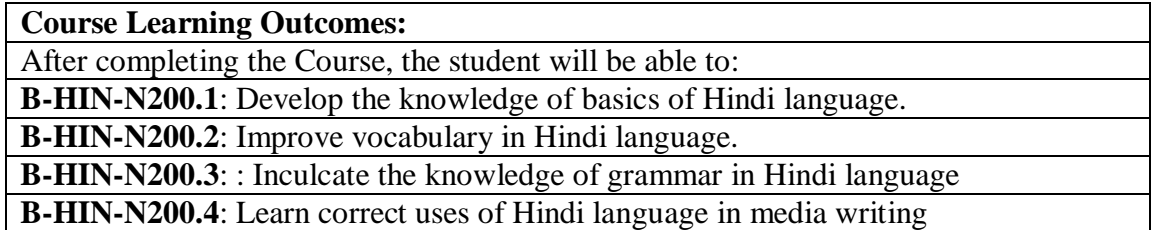

**Note:- The question paper will be divided into five Units containing nine questions. Students are required to attempt five questions in all. There will be two questions in each unit from I to IV and students are required to attempt one question from each unit. Unit V will have only one Compulsory question containing six short notes covering the entire syllabus and students are required to attempt any four. All questions will carry equal marks.**

**Unit – I**

Hkk"kk dh ladYiuk Hkk"kkbZ Hksn&ekSf[kd ,oa fyf[kr Hkk"kk dk ekudhdj.k&fLFkfr ,oa pqukSfr;k¡ Hkk"kk rFkk lekt dk ikjLifjd vUrlZcU/kA

## **Unit – II**

fgUnh O;kdj.k 'kCn :i vkSj okD; jpuk nsoukxjh fyfi vkSj o`fr mPpkj.k vo;o] i;kZ;] foykse] lekukFkhZ] vusdkFkhZ 'kCn fgUnh dh iz;ksxkRed =qfV;ka

## **Unit – III**

fgUnh lkfgR; dk laf{kIr bfrgkl fgUnh lkfgR; dh vk/kfud izo`fRr;ka fgUnh dh lkfgfR;d fo/kkvksa dk ifjp; fgUnh x| ,oa i|

## **Unit – IV**

iz;kstu ewyd fgUnh dk vfHkizk; ,oa vko';drk tulapkj ek/;e vkSj fgUnh Hkk"kk] ehfM;k dh Hkk"kk dh izd`fr ,oa fopyu {ks=h; izHkko ,oa {ks=h; Hkk"kkbZ iz;ksx eqfnzr ek/;e vkSj fgUnh jsfM;ks ,oa Vsyhfotu dh Hkk"kk foKkiu ,oa lks'ky ehfM;k dh Hkk"kk

Suggested Readings:

HkkfV;k] MkW- dSyk'kpUn] vuqokndyk % fl)kar vkSj iz;ksx] r{kf'kyk izdk'ku] u;h fnYyhA

'kekZ] j?kquUnu izlkn] iz;kstu ewyd fgUnh % fl)kar vkSj O;ogkj] fo'ofo|ky; izdk'ku] okjk.klhA

v;~;j] fo'oukFk] vuqokndyk] izHkkr izdk'ku] fnYyh

frokjh] HkksykukFk] fgUnhHkk"kk dh lkekftd Hkwfedk] nf{k.k Hkkjr fgUnh izpkj lfefr] enzkl

>kYVs] MkW- naxy] iz;kstu ewyd fgUnh % fl)kar vkSj iz;ksx] ok.kh izdk'ku] u;hfnYyh

xksnjs] MkW- fouksn] iz;kstu ewyd fgUnh] ok.kh izdk'ku] u;h fnYyh jk.kk] egsUnz flag] iz;kstu ewyd fgUnh ds vk/kqfud vk;ke] g"kkZ izdk'ku] vkxjkA

dqekj pan] tulapkj ek/;eksa esa fgUnh] Dykfldy ifCyf'kax dEiuh] fnYyh

#### **B-HIN-N200: Communicative Hindi**

#### **CO-PO Mapping Matrix**

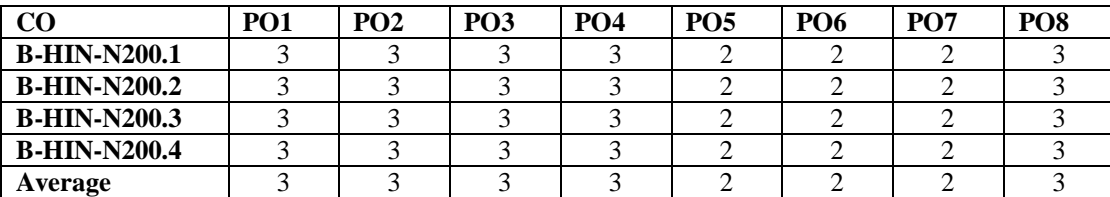

#### **CO-PSO Mapping Matrix**

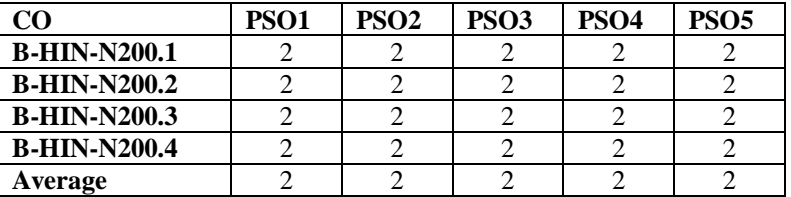

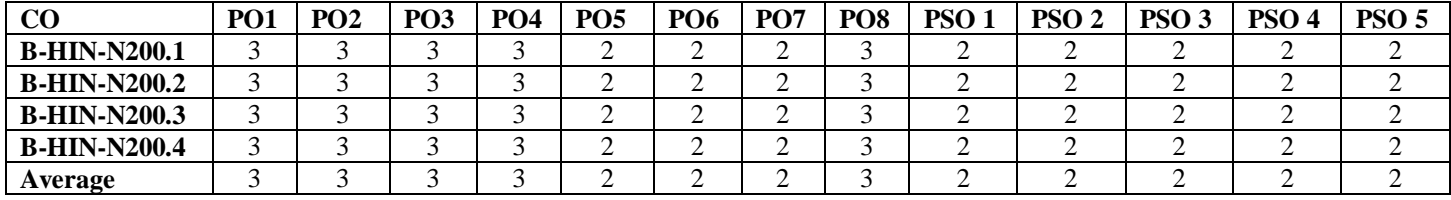

## **B-MMT-N201: Internet Technology and web design (Theory)**

Credits: 4 Theory: 50

Time: 3 Hrs. Total Marks: 100 Internal assessment: 50

**Course Objectives:** This course is designed for understanding the process of static website making and creating software application tools like lists, tables, hyperlinks etc. using html tags.

### **Course Learning Outcomes:**

After completing the Course, the student will be able to:

**B-MMT-N201.1**: Become familiar with web design and learn how to implement web theories into practice.

**B-MMT-N201.2**: Learn the language of the web using HTML tags and CSS.

**B-MMT-N201.3**:Use knowledge of HTML and CSS code and HTML editor to create personal and business websites following current professional and/or industry standards.

**B-MMT-N201.4**: Use critical thinking skills to design and create websites.

**Note:- The question paper will be divided into five Units containing nine questions. Students are required to attempt five questions in all. There will be two questions in each unit from I to IV and students are required to attempt one question from each unit. Unit V will have only one Compulsory question containing six short notes covering the entire syllabus and students are required to attempt any four. All questions will carry equal marks.**

**Unit I**

Introduction to Internet, History and Its applications Browser, Search Engine, FTP, URL Email and Blog Introduction to Network- LAN, WAN, MAN, Network Topologies-Ring, Bus, Star, Mesh and Tree topologies Hardware requirements for Network

### **Unit II**

Process of static web designing Basic elements of web page HTML: introduction and basic elements; Tags and functions Head, title and body elements

### **Unit III**

Block and text level elements Layout designing of a webpage Links, images, fonts, colour, style sheet and character entities Text formatting Interface between HTML and other coding languages

## **Unit IV**

HTML tables and frames Creating Page Structure with HTML Tables Diagramming an HTML Table Web browser support for HTML

## **References:**

"An Introduction to HTML and JavaScript: for Scientists and Engineers" **By David R. Brooks, Springer, 2007**

"Head First HTML and CSS" **By Elisabeth Robson, Eric Freeman, O'Reilly Media Inc.**

"Schism's Easy Outline HTML" **By David Mercer, Mcgraw Hill Professional**

Matthew MacDonald, "HTML 5 - The Missing Manual", 3rd ed, 2015, O'Reilly

David Sawyer McFarland, "CSS 3 - The Missing Manual", 3rd ed, 2013, O'Reilly

W3School HTML/CSS Tutorials, References and Examples, http://www.w3schools.com

# **B-MMT-N201: Internet Technology and web Design (Theory)**

# **CO-PO Mapping Matrix**

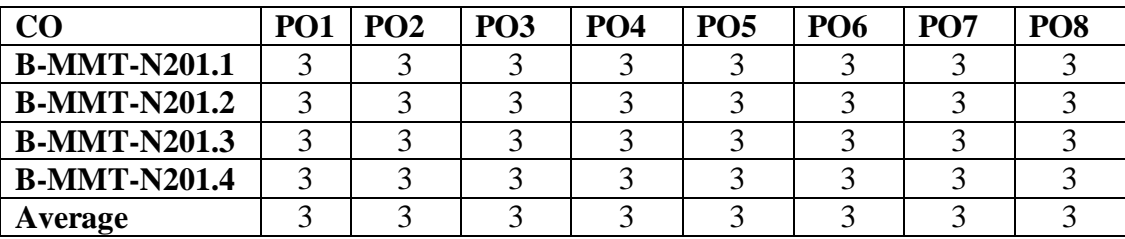

# **CO-PSO Mapping Matrix**

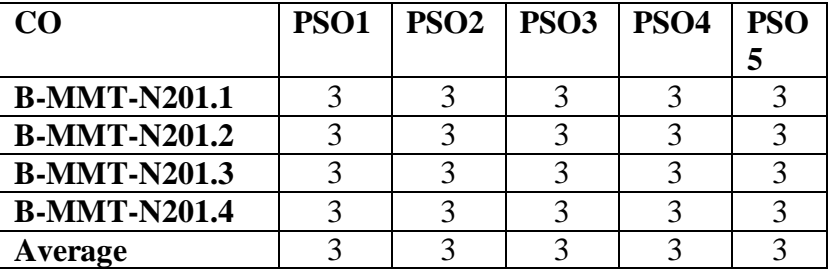

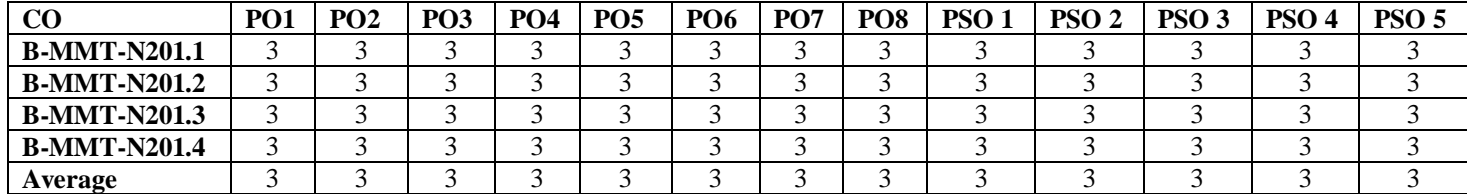

# **B-MMT-N202: Internet Technology and Web Design (Practical)**

Time: 3 Hrs. Total Marks: 50

Credits: 2 Practical: 25

Internal Assessment: 25

**Course Objectives:** This course is designed for practical understanding of static website making

and creating software application tools like lists, tables, hyperlinks etc. using html tags.

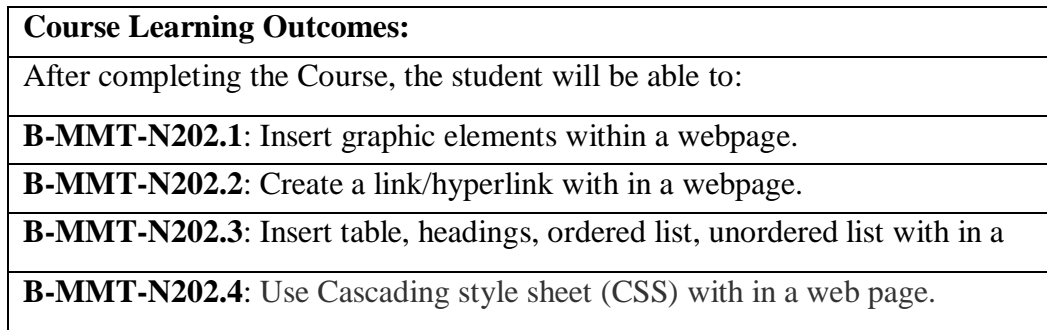

**Note:- The students will do practical assignments assigned by the concerned teacher throughout the whole semester and will submit them in the form of hardcopy/softcopy to the teacher. External Examiner will evaluate the work done by the student, will conduct the practical and viva voce.**

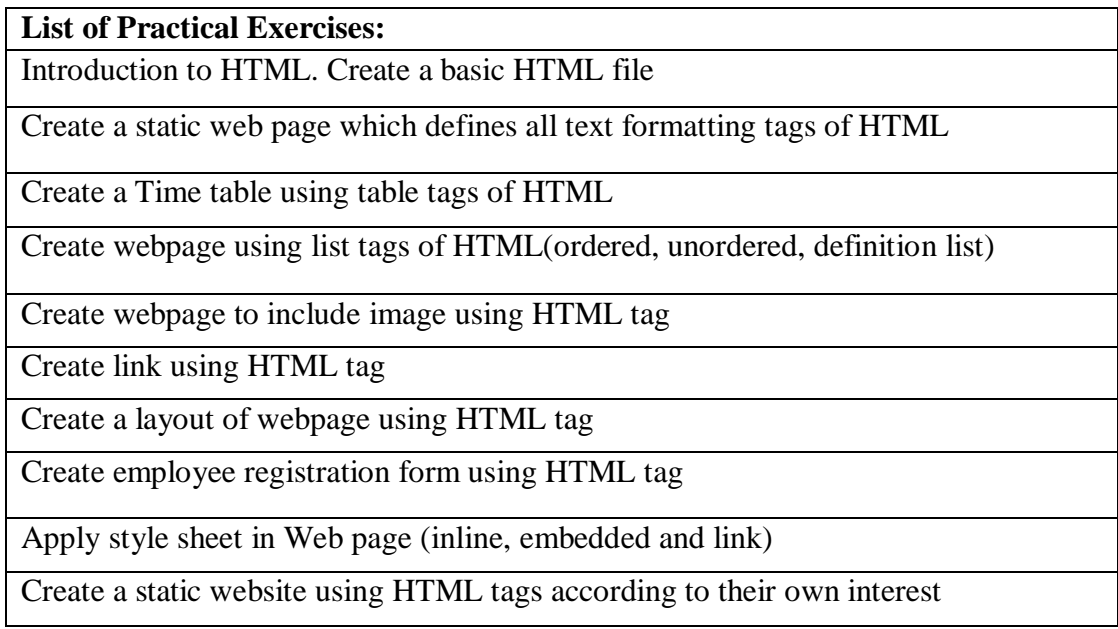

# **B-MMT-N202: Internet Technology and Web Design (Practical) CO-PO Mapping Matrix**

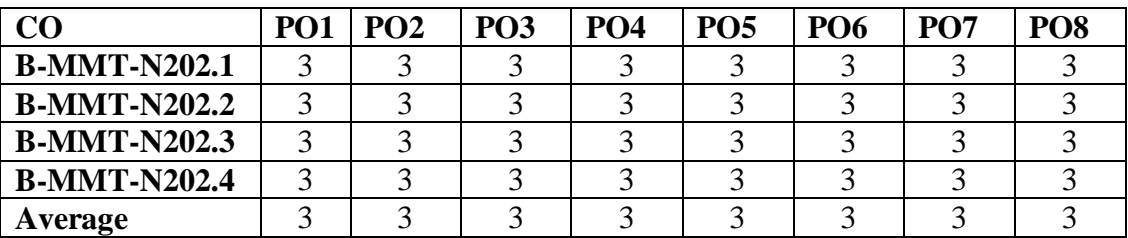

# **CO-PSO Mapping Matrix**

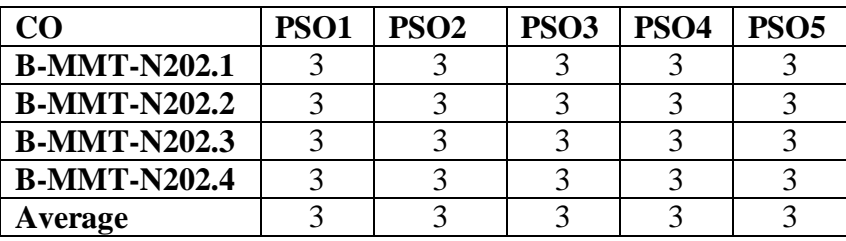

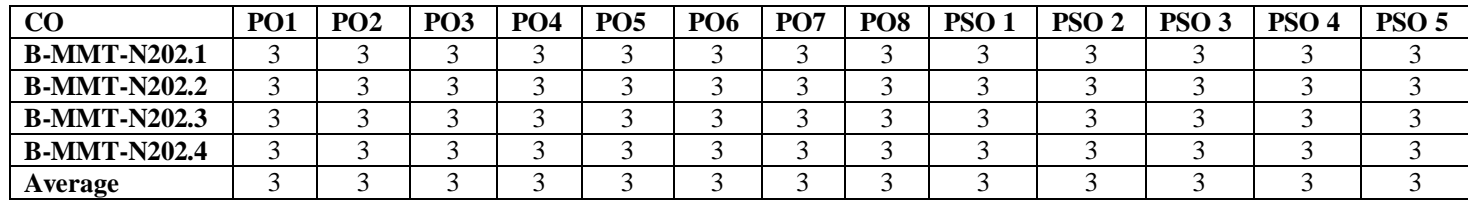

## **B-MMT-N203: Graphic Design & DTP (Theory)**

Credits: 4 Theory: 50

Time:3 Hrs. Total Marks: 100 Internal assessment: 50

**Course Objectives**: This course is designed for thorough understanding of computer graphic designing software concepts and their user interface and for learning the graphic tools using that interface.

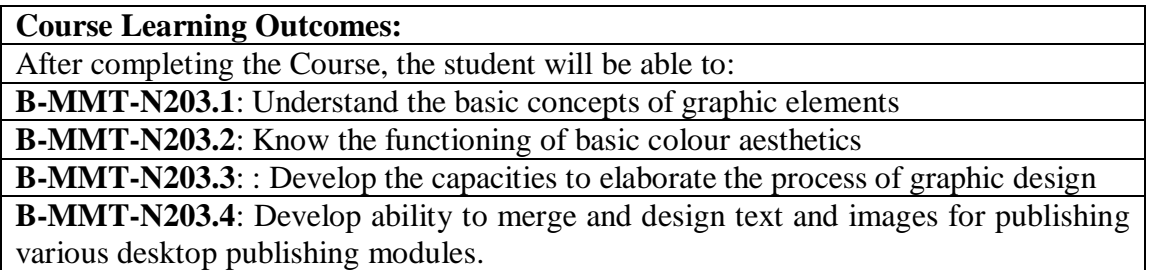

**Note:- The question paper will be divided into five Units containing nine questions. Students are required to attempt five questions in all. There will be two questions in each unit from I to IV and students are required to attempt one question from each unit. Unit V will have only one Compulsory question containing six short notes covering the entire syllabus and students are required to attempt any four. All questions will carry equal marks.**

## **Unit-I**

Introduction to graphics, tools of graphics Uses & Types of graphics, Presentation graphics Elements and principles of graphic design Study of vector images- its advantage and application areas, Difference between vector and raster images

### **Unit-II**

Introduction to Photoshop workspace, tools and menus Layers and blending modes Color theory; saturation, tint, shades, tones, hue

Color modes, colour palette, editing a Swatch, using patterns, colour wheel

### **Unit-III**

Introduction to Logo: types, elements and purpose of logo Process of logo designing Introduction to poster and types

Page layout and page design

Designing Pamphlets, ad banners, photo collage

## **Unit-IV**

Introduction to desktop publishing (DTP) Hardware requirements Desktop Publishing Softwares Publication media, E-books and digital library management Publishing as a business, Economics of E-Publishing

## **References:**

- o Computer Graphics, C Version **By Hearn & Becker, Pearson Education, India**
- o [Computer Graphics by Sinha & Udai,](http://highered.mcgraw-hill.com/sites/0070634378/information_center_view0/request_to_buy_the_book.html) Tata McGraw Hill, India
- o Fundamentals of Computer Graphics **By Peter Shirley, Michael Ashikhmin, Steve Marschner, CRC Press**
- o Fundamentals of Computer Graphics And Multimedia **by D. P. Mukherjee,** [PHI](http://books.google.co.in/url?id=09wawLhff4QC&pg=PR9&q=http://www.phindia.com&clientid=ca-print-prentice_hall_india&linkid=1&usg=AFQjCNHMIWVRSLHd03bWD1Ag0bla_5edjA&source=gbs_pub_info_r)  [Learning Pvt. Ltd.](http://books.google.co.in/url?id=09wawLhff4QC&pg=PR9&q=http://www.phindia.com&clientid=ca-print-prentice_hall_india&linkid=1&usg=AFQjCNHMIWVRSLHd03bWD1Ag0bla_5edjA&source=gbs_pub_info_r)
- o Graphic Designers [: Occupational Outlook Handbook:U.S. Bureau of Labor Statistics](https://www.bls.gov/ooh/arts-and-design/graphic-designers.htm#tab-6)
- o *Sarkar, N.N*.; Art and Print Production; Oxford University Press;2013.
- o Eckhardt, C. Robert, Weibel Bob and Nace, Ted *Desktop Publishing Secrets,* Peachpit Press Berkeley, California, 1992.
- o *Bear, Jacci Howard*. ["What's Involved in Desktop](https://www.lifewire.com/what-is-desktop-publishing-1073862)  [Publishing?".](https://www.lifewire.com/what-is-desktop-publishing-1073862) *Lifewire*. Retrieved 2019-05-02.
- o *Amanda Presley* (2010-01-28). ["What Distinguishes Desktop](https://www.brighthub.com/multimedia/publishing/articles/62697.aspx)  [Publishing From Word Processing?".](https://www.brighthub.com/multimedia/publishing/articles/62697.aspx) *Bright Hub*. Retrieved 2019-05-  $02<sub>z</sub>$
- o *Ruiter, Maurice M. de* (1988-04-29). *[Advances in Computer Graphics](https://books.google.com/books?id=YlmafkntEqIC&q=desktop+publishing&pg=PA293)  [III](https://books.google.com/books?id=YlmafkntEqIC&q=desktop+publishing&pg=PA293)*. Springer Science & Business Media. [ISBN](https://en.wikipedia.org/wiki/ISBN_(identifier)) [9783540187882](https://en.wikipedia.org/wiki/Special:BookSources/9783540187882)

# **B-MMT-N203: Graphic Design & DTP (Theory)**

## **CO-PO Mapping Matrix**

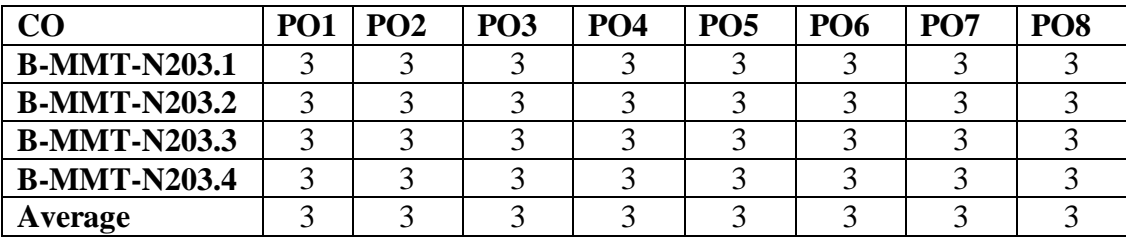

# **CO-PSO Mapping Matrix**

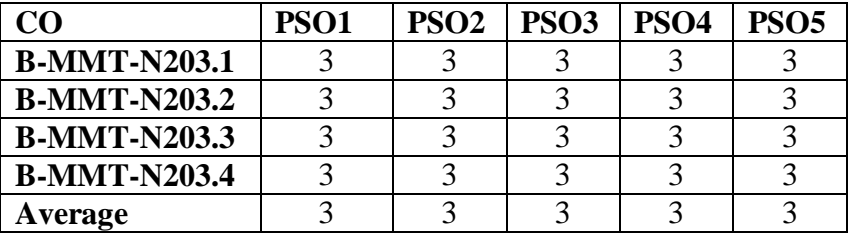

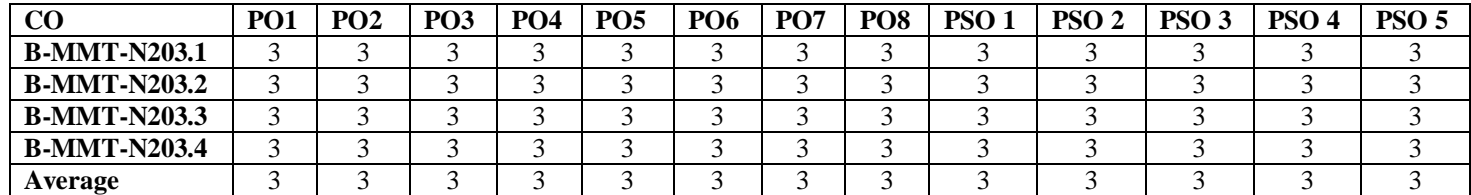

# **B-MMT-N204: Graphics Design & DTP (Practical)**

Time: 3 Hrs. Total Marks: 50 Credits: 2 Practical: 25 Internal Assessment: 25

**Course Objectives**: This course is designed for practical understanding of graphic designing and menus, tools and its applications and production formats.

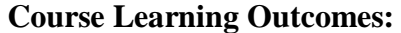

After completing the Course, the student will be able to:

**B-MMT-N204.1**: Make use of graphic elements

**B-MMT-N204.2**: Demonstrate the concept of image retouching, smoothing.

**B-MMT-N204.3**: Design ad banners for websites and digital campaigning banners.

**B-MMT-N204.4**:Design various desktop publishing elements such as logos, newsletters, pamphlets, calendars, book and magazine covers etc.

**Note:- The students will do practical assignments assigned by the concerned teacher throughout the whole semester and will submit them in the form of hardcopy/softcopy to the teacher. External Examiner will evaluate the work done by the student, will conduct the practical and viva voce.**

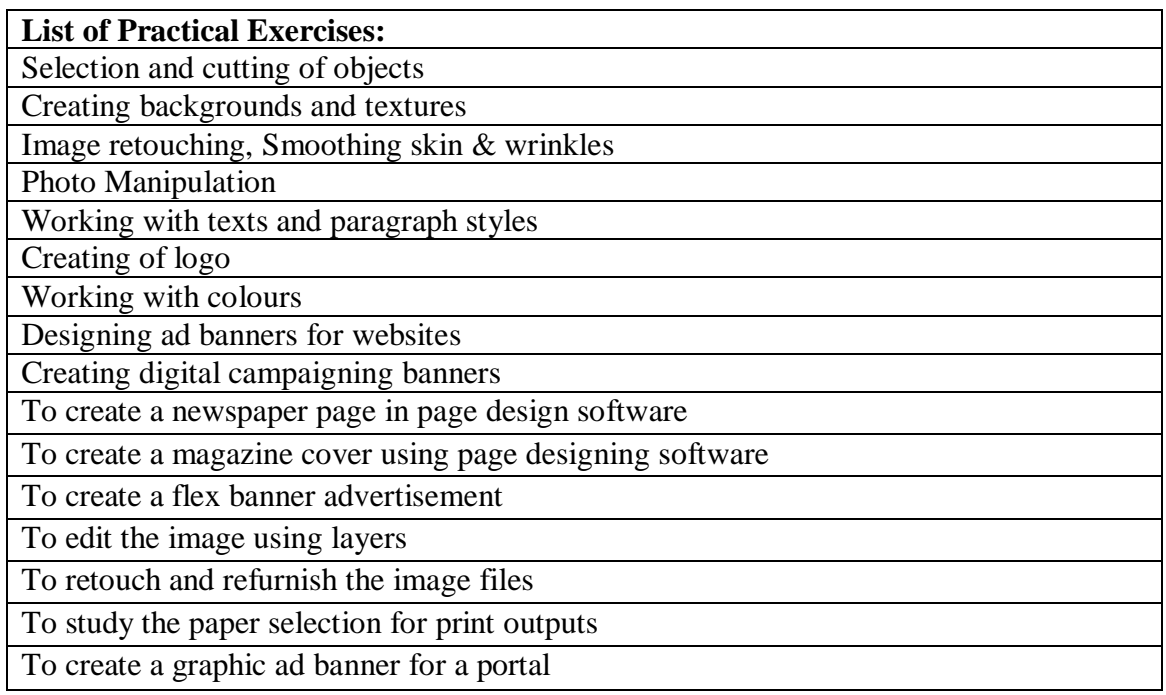

## **B-MMT-N204: Graphic Design (Practical)**

## **CO-PO Mapping Matrix**

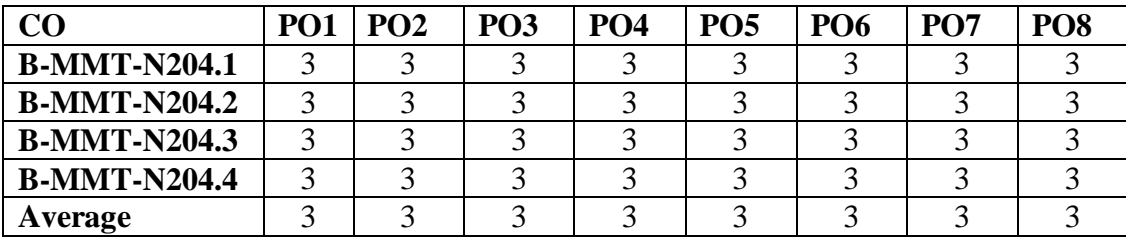

## **CO-PSO Mapping Matrix**

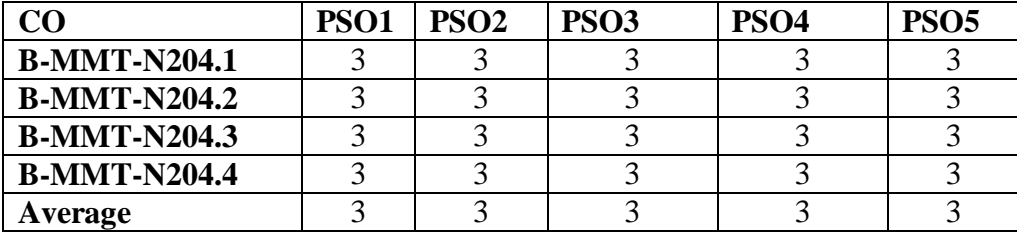

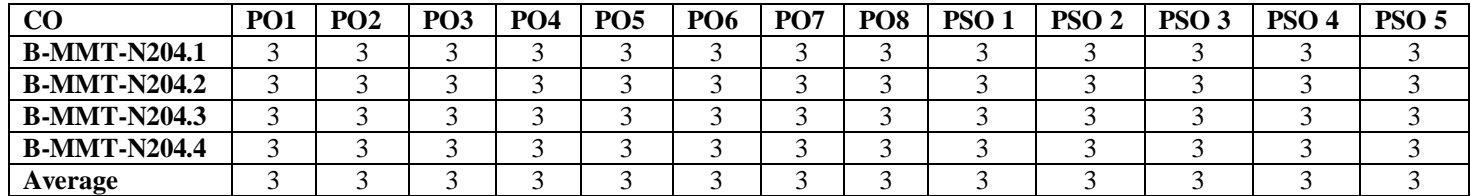

## **B-MMT-N205: Basics of Animation (Theory)**

Credits: 6 Theory: 75

Time: 3 Hrs. Total Marks: 150 Internal assessment: 75

**Course Objectives**: This course is designed to teach the students very fundamentals of Animation. They will get to learn all the principles which will help them to learn and understand how actual animation works

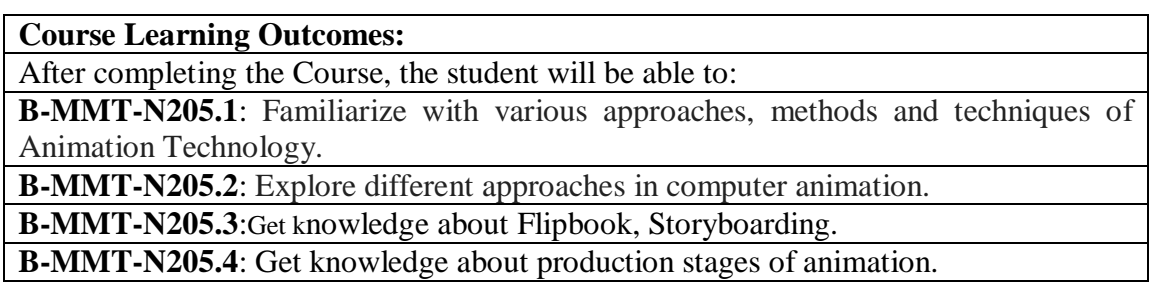

**Note:- The question paper will be divided into five Units containing nine questions. Students are required to attempt five questions in all. There will be two questions in each unit from I to IV and students are required to attempt one question from each unit. Unit V will have only one Compulsory question containing six short notes covering the entire syllabus and students are required to attempt any four. All questions will carry equal marks.**

**Unit-I**

Introduction to Animation Definition and types of animation Terms used in animation Overview of animation Film History: Earlier stage and Modern Era Indian Animation Industry

### **Unit-II**

Basic Principles of animation Role of computer in animation Animation production process: preproduction stage, Production and post-production stage.

### **Unit-III**

Story writing/script writing Model sheets and its types Flipbook animation Storyboard and types of Storyboard

## **Unit-IV**

Keyframes ,Inbetweens –cleanups Layouts and backgrounds,Illustrations X-sheets,Animatics Sound mixing, special effects, rendering

# **B-MMT-N205: Basics of Animation (Theory) CO-PO Mapping Matrix**

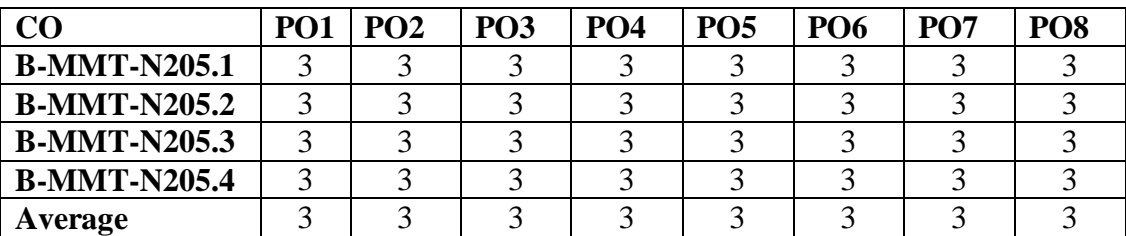

## **CO-PSO Mapping Matrix**

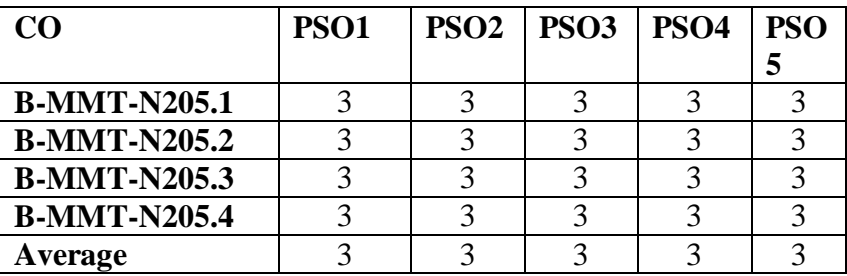

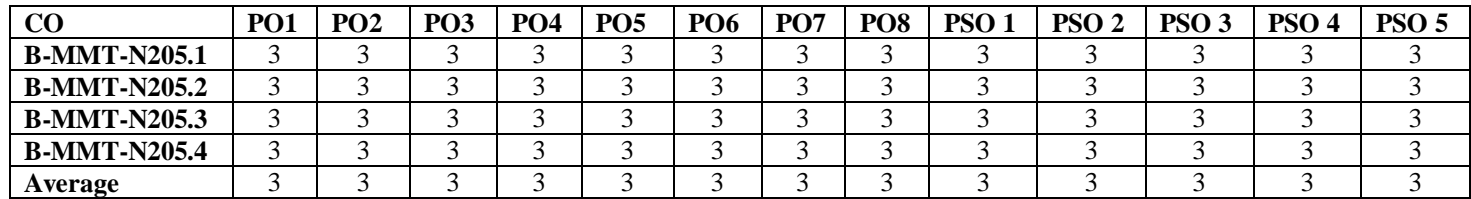

## **B-MMT-N206: Human values and Ethics**

Time:2 Hrs. Total Marks: 50 Credits: 2 Theory: 25 Contact hours per week: 2 Internal Assessment: 25

**Course Objectives:** This paper will help the learners to understand the need and significance of human values and ethics in their life.

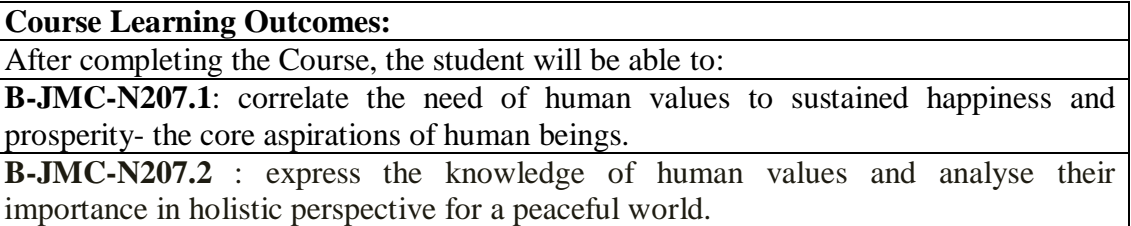

## **Unit -1**

Human Values: Meaning and Definitions

- (a) Understanding the need of human values and value education. Self-exploration, Concept of happiness and prosperity. Right understanding, understanding body as an instrument of I, Living in harmony, reaching highest potential in digital age through care & empathy balancing interests and expectations.
- (b) Basic human values: Honesty, kindness, integrity, courage, co-operation, commitment, cleanliness, spirituality, understanding duties & rights.

## **Unit-II**

Life Values and universal ethics

- (a) Life Values:- Understanding of harmony in yourself family: Trust and respect, society; Coexistence & unity in diversity Nature mutually interacting units and universe.
- (b) Universal Ethics-Loyalty, respect for others, adherence to the law, doing good and avoiding harm to other, accountability, sensitive towards environment. Transparency, impartiality and objectivity.

## **Suggested Books:-**

- 1) Ethics. Integrity and Aptitute (3rd Edition)- M. Karthikeyan Pub: McGraw Hill,
- 2) A foundation course in Human Values and Professional Ethics- RR Gaur. R Sangal. GP Bagaria Pub: abe books
- 3) Ebook-lg- UGC (26-11-2019)

PDF- Human Value www.uge.ac.in (available on UGC Website)

4) Patanjala Yoga Sutra- Samadhi Pada

# **B-MMT-N206: Human values and Ethics**

## **CO-PO Mapping Matrix**

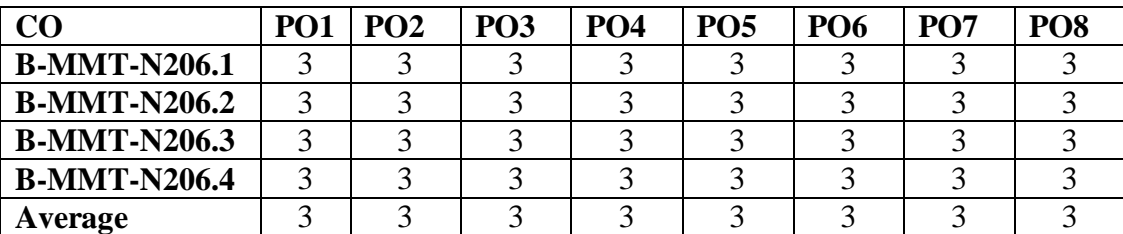

## **CO-PSO Mapping Matrix**

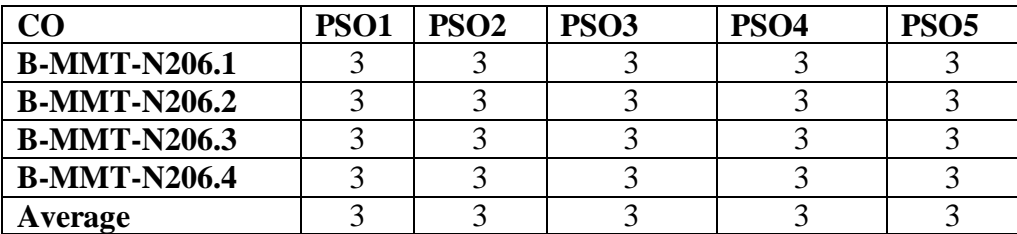

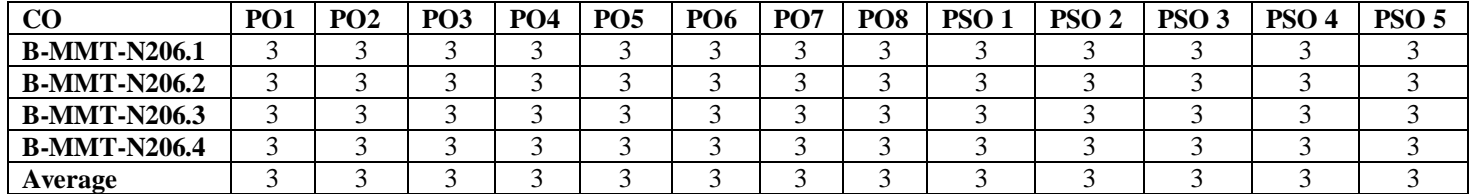